# **Berechnungsblätter mit der Applikation Notes TI-Nspire CAS**

## **mathematisch, technische Anwendungen**

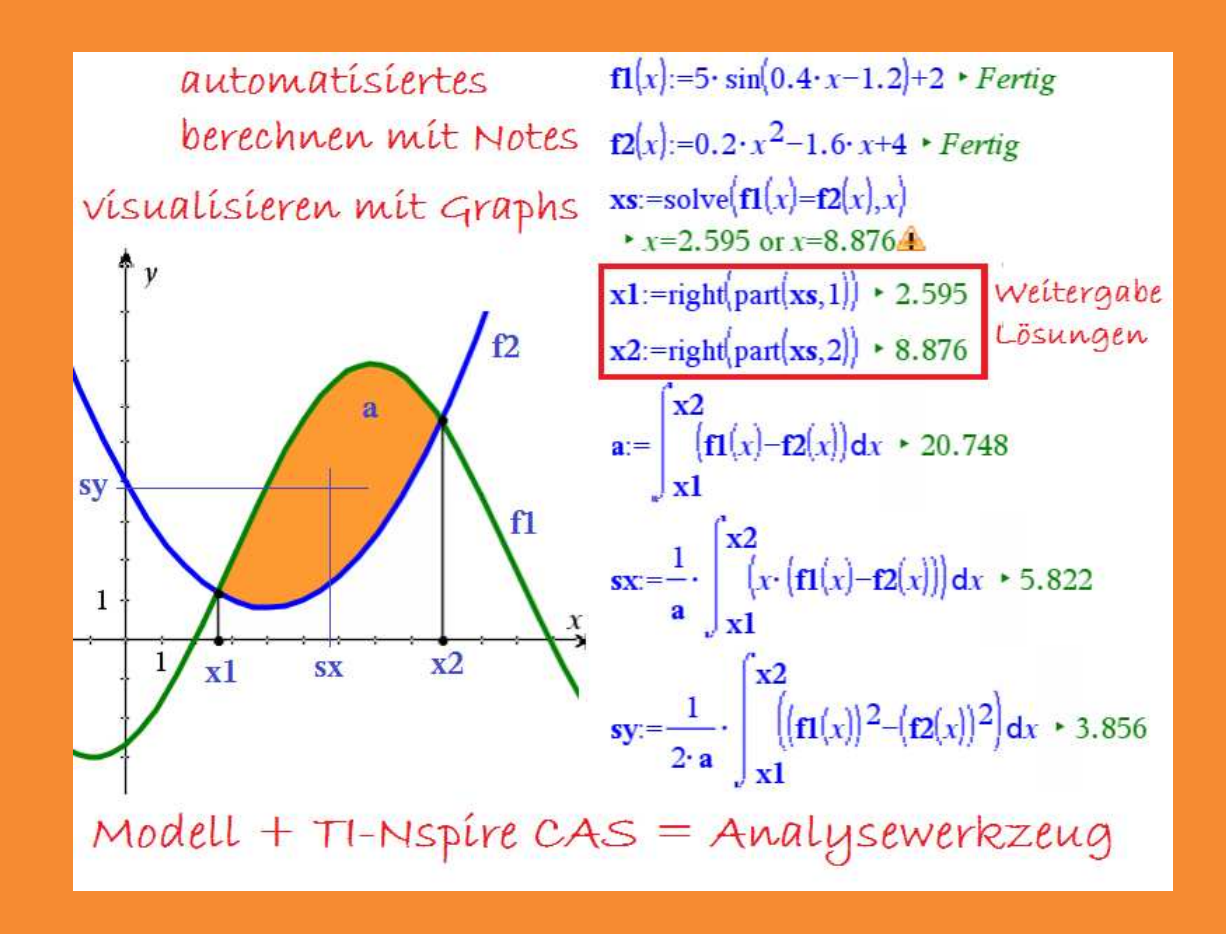

## **Benno Frei T<sup>3</sup> -Schweiz Oktober 2019**

Diese Unterlage entstand im Rahmen eines  $T^3$ -Workshops ( $T^3$  = Teachers Teaching with Technology). T<sup>3</sup> Schweiz ist ein Lehrerfortbildungsnetzwerk, welches sich an interessierte Lehrerinnen und Lehrer richtet, die sich zum sinnvollen Einsatz digitaler Werkzeuge im MINT-Unterricht informieren und Erfahrungen austauschen wollen.

MINT = Mathematik, Informatik, Naturwissenschaften, Technik

oder im englischen Sprachraum

STEM = Science, Technology, Engineering, Math

Zurzeit unterrichte ich an einer höheren Fachschule für Technik. Unsere Studenten investieren sehr viel ihrer Zeit, um die Grundlagenfächer Mathematik, Informatik und Naturwissenschaften zu erlernen.

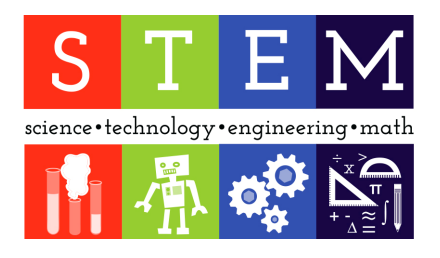

 Daher sollte unser Unterricht dem Studenten einerseits die Zusammenhänge zwischen den Grundlagenfächer erkennbar machen, andererseits aufzeigen, dass das Erlernte in seinem späteren Beruf anwendbar ist.

Der TI-Nspire CAS ist ein ausgezeichnetes Werkzeug um den MINT-Unterricht zu unterstützen. Mathematik lässt sich anschaulich und verständlich vermitteln und es können auch realitätsbezogene Modelle aus Naturwissenschaften und Technik gerechnet und analysiert werden.

Leider wird das grosse Potenzial des Rechners von Lehrern und Studenten häufig nicht ausgeschöpft. Die zahlreichen Applikationen werden nicht verwendet, sondern nur im "Scratchpad" gerechnet. Meine langjährigen Unterrichtserfahrungen zeigen, dass der Einstieg in den Rechner vom Lehrer unterstützt werden muss. Dazu braucht es gezielte Instruktionen sowohl in der effektiven Bedienung als auch in einem sinnvollen Einsatz des Rechners. Unser Ziel sollte es sein, die Studenten soweit zu bringen, dass sie ihre eigenen Problemstellungen mit Hilfe des Rechners lösen können. Die vorliegende Unterlage zeigt vor allem Anwendungen in der Applikation Notes und wie die verschiedenen Applikationen untereinander verknüpft werden können.

In Kapitel 1 werden kurz einige Unterrichtsmittel für einen CAS-gerechten Unterricht von der TI-Datenbank vorgestellt. Dann folgt eine Übersicht der Dokumentenstruktur des Rechners. Kenntnisse über die Dokumentenstruktur werden die Bedienung und das Vernetzen der verschiedenen Applikationen des Rechners erleichtern.

In Kapitel 2 wird der Vorteil bei der Durchführung von Berechnungen in Notes mit Beispielen gezeigt. Es wird eine Strategie entwickelt, wie Berechnungen in Berechnungsblätter automatisiert werden können.

Im Zeitalter des CAS-Rechners wird im Mathematikunterricht das früher dominante Thema der Kurvendiskussion etwas in den Hintergrund gerückt. An dessen Stelle tritt der Umgang mit Daten durch die Kurvenanpassung.

Im Kapitel 3 "Von Daten zur Funktion" wird dies aufgezeigt. Mit Hilfe der Regression werden aus Daten Funktionen ermittelt. Damit lassen sich Prognosen erstellen oder zur Beschreibung von temperaturabhängigen Materialwerten Polynome.

Im letzten Kapitel 4 werden einige technische Anwendungen aus der Wärme- und Strömungslehre vorgestellt.

Oktober 2019, Benno Frei

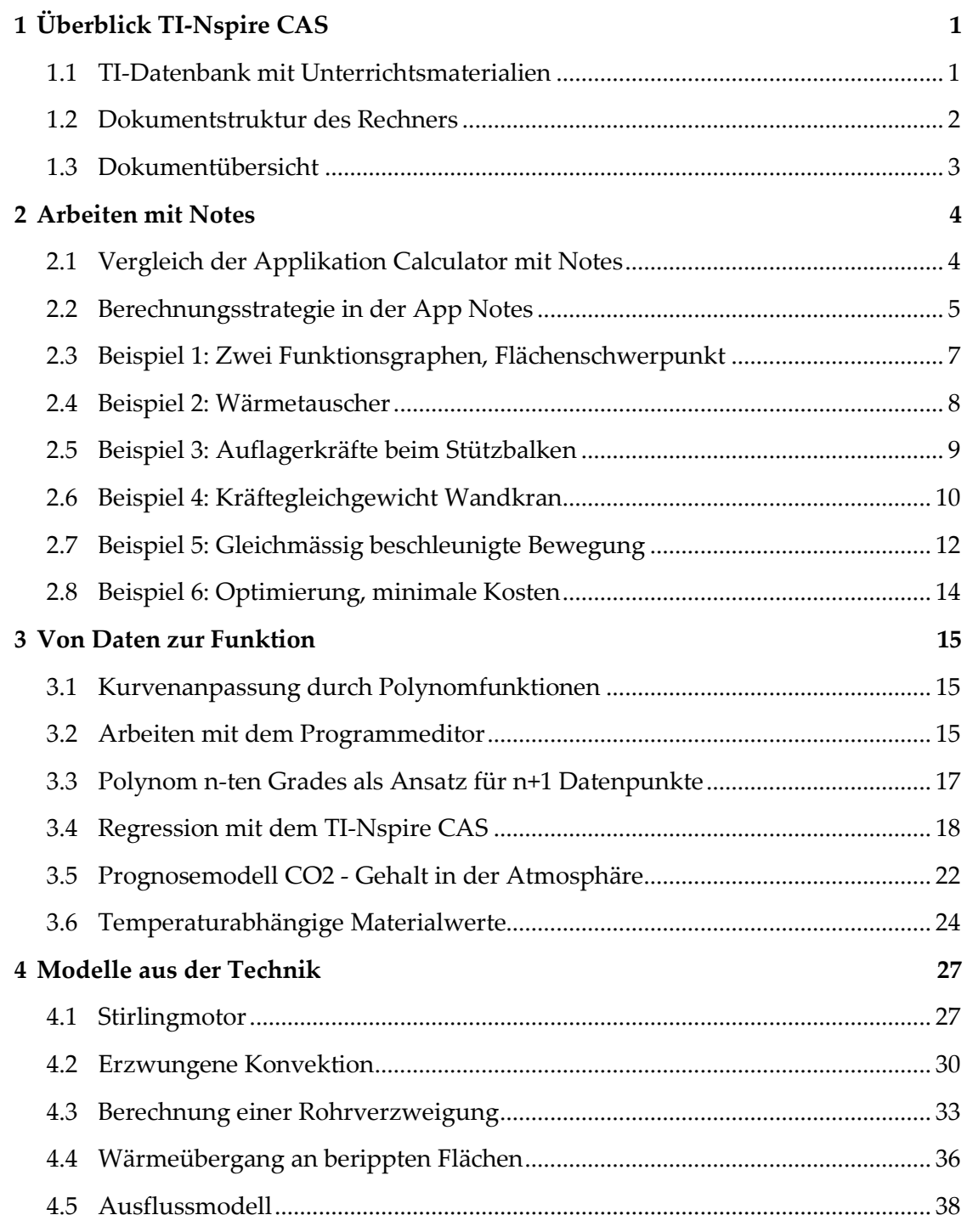

Berechnungsblätter mit der Applikation Notes TI-Nspire CAS mathematisch, technische Anwendungen Benno Frei, T<sup>3</sup> -Schweiz, Oktober 2019 Feedback an **freibe@bluewin.ch** 

## **1 Überblick TI-Nspire CAS**

## **1.1 TI-Datenbank mit Unterrichtsmaterialien**

Der Link https://ti-unterrichtsmaterialien.net/materialien führt zur TI-Datenbank mit zahlreichen, wertvollen Unterrichtsmaterialien. Im Folgenden einige Beispiele von TI-Heften für einen CAS-gerechten Mathematikunterricht.

**Quadratische Funktionen und Gleichungen, 2009 Lineare Funktionen und Gleichungen, 2011 Funktionen und Modelle, 2014** 

von Benno Frei, René Hugelshofer, Robert Märki Diese drei Publikationen enthalten nebst kurzen theoretischen Einschüben vor allem eine reiche Auswahl von Aufgaben von verschiedenem Schwierigkeitsgrad so wie viele Anwendungen aus verschiedenen Gebieten. Das Material eignet sich deshalb bei geeigneter Auswahl durch die Lehrperson für verschiedene Ausbildungstypen und Leistungsniveaus. Auch im CAS-Zeitalter sind gewisse "handwerkliche" Fähigkeiten unverzichtbar. Wir haben aus diesem Grunde auch viele Trainings-Aufgaben aufgenommen, welche ohne jegliche Hilfsmittel zu lösen sind.

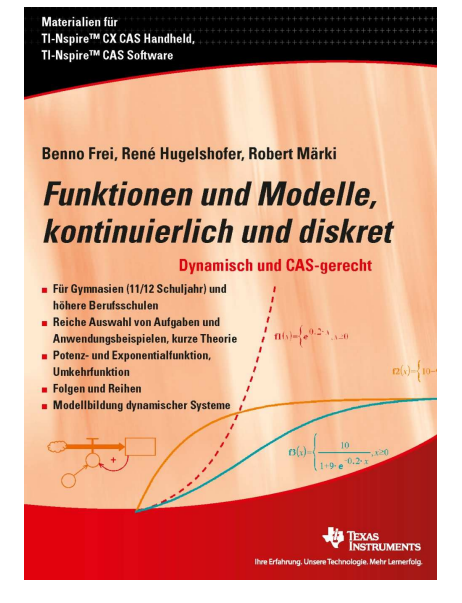

Daneben haben wir aber einen CAS-gerechten Zugang zu vielen Themenbereichen gewählt. In Mathematik und Naturwissenschaften spielen Parameter eine wichtige Rolle. Die Variation von Parametern führt zu einer dynamischen Betrachtungsweise der Mathematik. Mit Hilfe von Schiebereglern können die Studenten den Einfluss von Parametern erforschen. Der Wechsel zwischen graphischer Veranschaulichung mit Hilfe von Geometriewerkzeugen und der konkreten Lösung mit CAS erweist sich dabei als sehr motivierend und effizient für den Lernprozess.

Weitere zwei ausgezeichnete TI-Hefte für einen CAS-gerechten Mathematikunterricht.

#### **Differenzial- und Integralrechnung, 2010**

von Robert Märki

Komplexe Zusammenhänge und Systeme sind im Prinzip mit mathematischen Methoden in Modellen darstellbar und damit prognostizierbar und in einem gewissen Sinne "verstehbar". Mathematik wird damit zu einem bedeutsamen Instrument für das Verständnis der Grundstrukturen der Welt.

#### **Kombinatorik, mit einer kurzen Einführung in die Wahrscheinlichkeitsrechnung, 2012**

von Renato Burkart, René Hugelshofer Zu jedem Thema wird zuerst ein Musterbeispiel vorgelöst. Damit können die Studierenden die nachfolgenden Aufgaben selbständig lösen. Diese Unterrichtseinheit eignet sich deshalb auch für selbstorientiertes Lernen (SOL).

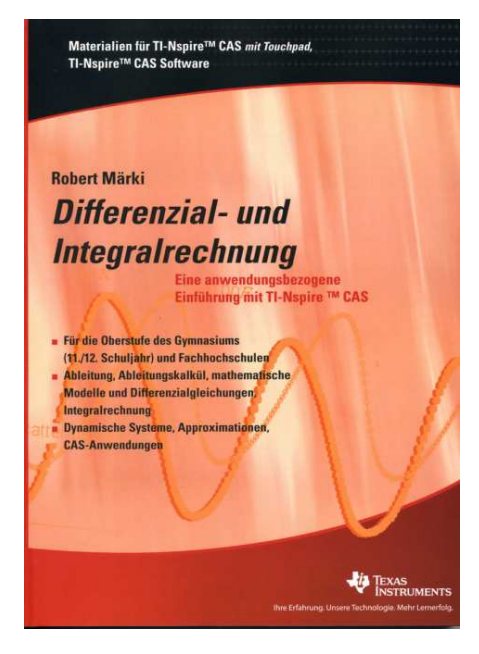

## **1.2 Dokumentstruktur des Rechners**

**Dokument:** Eine Datei, in der alles gesammelt wird heisst *Dokument*. Ein Dokument kann als *tns-Datei* gespeichert werden. **Probleme:** Innerhalb eines Dokuments können verschiedene *Probleme* definiert werden. Jedes Problem kann aus mehreren *Seiten* bestehen. **Seite, Applikationen (Apps)**: Jede Seite ist mit einer der sieben *Applikationen* verbunden (*Calculator*, *Graphs*, *Geometry*, *Lists & Spreadsheet*, *Data & Statistics*, *Notes, Vernier DataQuest*). Die Applikationen werden kurz als *Apps* bezeichnet.

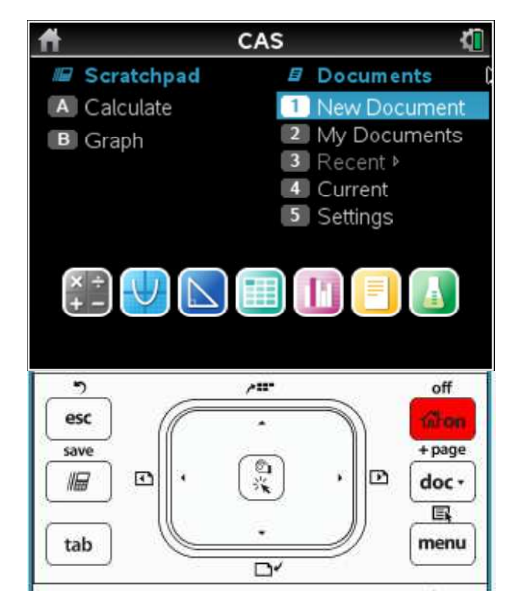

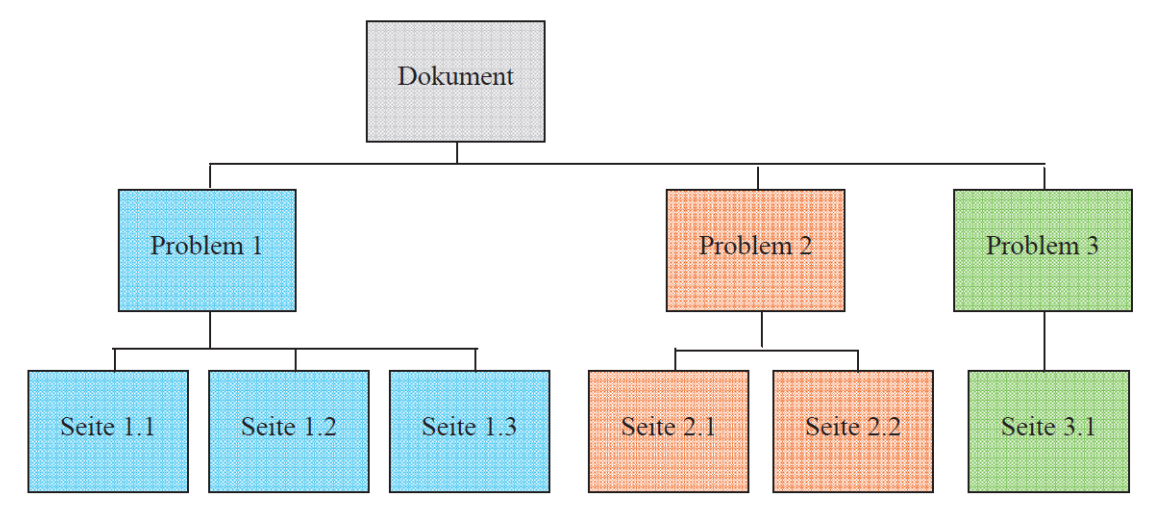

#### 18  $1.1$  $1.2$ Neue App einfügen: **Ctrl i**  $\bullet$  $\Box$  f1(x)= **RAD** 1:Add  $=$ 2:Add Graphs 3:Add Geometry 114:Add Lists & Spreadsheet  $\overline{3}$ 3 6:Add Notes .∎7:Add Vernier DataOuest™  $\overline{4}$ 8:Add Widget  $\overline{a}$ 9:Add Program Editor  $\overline{\mathbf{A}}$  $\left| \cdot \right|$  $-6.67$ **RAD ON**  $\begin{array}{|c|c|c|c|c|}\n\hline\n\textbf{1} & \textbf{1} & \textbf{1} & \textbf{1} & \textbf{1} & \textbf{1} \\
\hline\n\textbf{2} & \textbf{1} & \textbf{2} & \textbf{1} & \textbf{3} & \textbf{1} & \textbf{1} & \textbf{1} & \textbf{1} & \textbf{1} & \textbf{1} & \textbf{1} & \textbf{1} \\
\hline\n\textbf{3} & \textbf{1} & \textbf{1} & \textbf{2} & \textbf{1} & \textbf{3} & \textbf{1} & \textbf{1} & \$ Apps 1.1 Lists & Spreadsheet 1.2 Graphs 1.3 Notes

#### **Struktur eines Dokuments**

## **1.3 Dokumentübersicht**

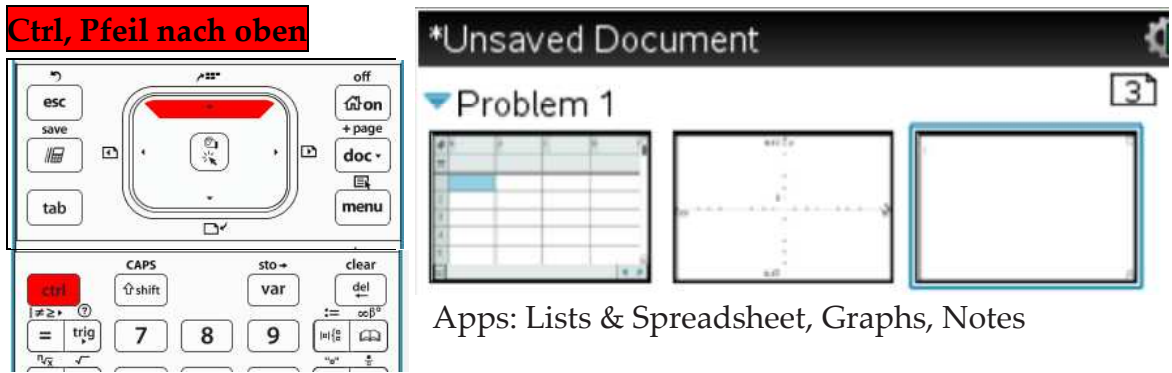

Einfügen eines neuen Problems in der Dokumentübersicht oder aus einer App

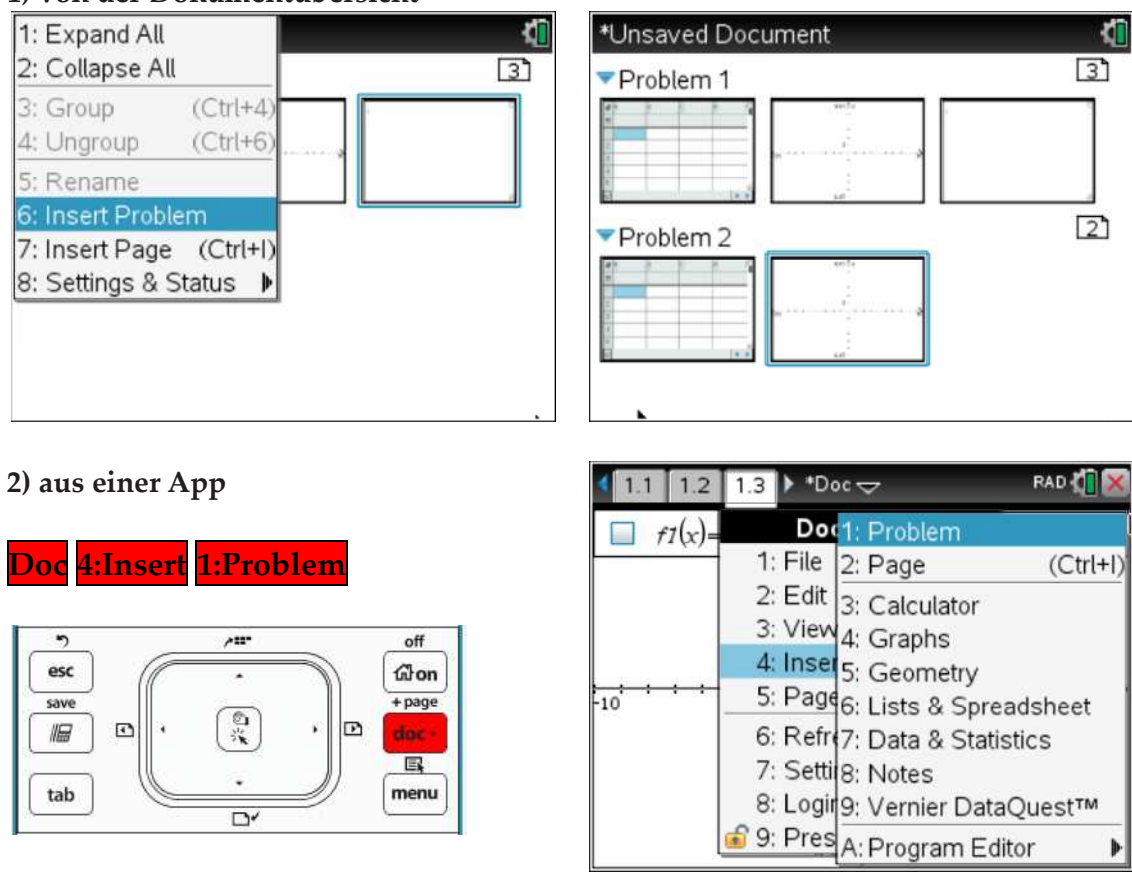

Der wichtigste Unterschied zwischen einem *Problem* und einer *Seite* liegt in der Behandlung von Variablen. Variable, die innerhalb eines Problems festgelegt werden, behalten über alle Seiten des Problems ihre Bedeutung. Das heisst, wenn der Wert einer Variablen auf irgendeiner Seite eines Problems verändert wird, dann gilt dieser neue Wert auch auf allen übrigen Seiten des Problems. Sobald ein neues Problem eröffnet wird, gelten in diesem die früheren Variablendefinitionen nicht mehr.

Beachte: TI-Nspire CX CAS macht keinen Unterschied zwischen Gross- und Kleinbuchstaben.

#### **1) von der Dokumentübersicht**

## **2 Arbeiten mit Notes**

## **2.1 Vergleich der Applikation Calculator mit Notes**

In zwei Apps können mathematische Berechnungen durchgeführt werden:

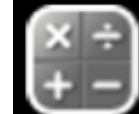

Calculator: Die *Calculator*-App ist eigentlich der CAS-Rechner.

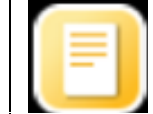

Notes: Text und Berechnungen mit der Mathe-Box **Ctrl M**

Berechnungen werden Zeile für Zeile ausgeführt und jede durchgeführte Berechnung hat keinerlei Auswirkung auf bereits durchgeführte Aufgaben und umgekehrt. Will man eine Folge von Berechnungen mit neuen Daten durchführen, dann muss man wieder von vorne beginnen.

**Berechnungen werden aktualisiert!** Wenn ein Wert verändert wird, dann werden alle bereits bestehenden Berechnungen mit diesem neuen Wert aufs Neue ausgeführt.

Beachte: Das Arbeiten in Notes ist konfortabler. Es können Berechnungen mit Text kommentiert werden. Mit Hilfe der Math Box können Berechnungen durchgeführt werden, welche bei nachträglichen Änderungen aktualisiert werden. Im Calculator gibt es kein refresh.

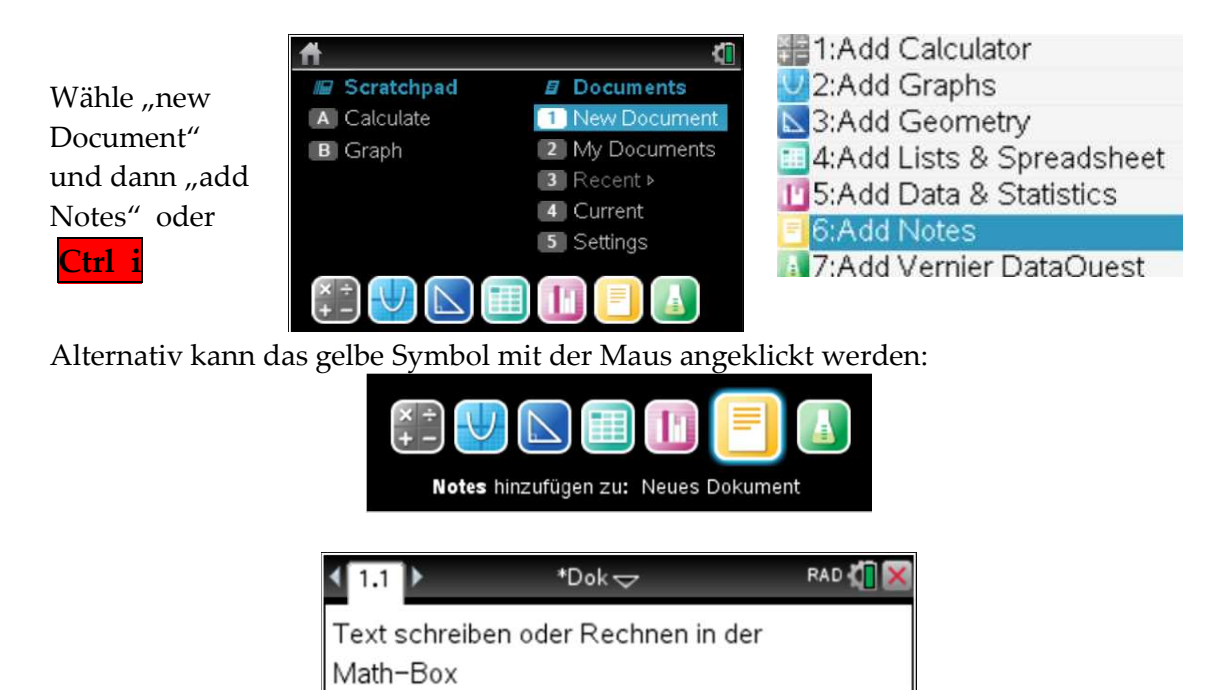

Achte darauf, dass du immer eine Math-Box öffnest, wenn du Berechnungen durchführen willst.

Befindet sich der Curser in der Math-Box, so wird diese rot umrandet.

Math-Box öffnen mit ctrl M

n

#### **Der CAS-Baustein solve()**

Mit Hilfe eines Computer-Algebra-Systems lassen sich Gleichungen und Gleichungssysteme mit dem solve()-Befehl lösen.

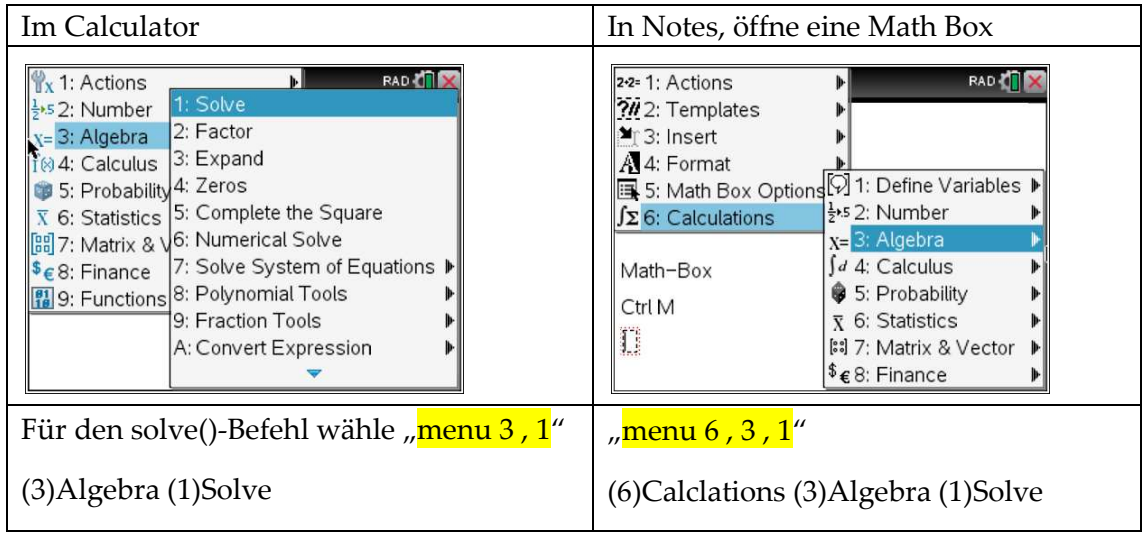

Syntax des Befehls solve(): **solve(Gleichung, Variable)**

Im solve-Befehl muss eine Gleichung und die Variable, nach der aufgelöst werden soll angegeben werden. Die Lösung einer Gleichung, die wir mit dem solve()-Befehl erhalten, ist eine Gleichung oder sind Gleichungen verbunden mit einem booleschen Operator (or, and)

## **2.2 Berechnungsstrategie in der App Notes**

Ein Computer-Algebra-System kann symbolisch rechnen. Mathematische Objekte wie Zahlen, Terme, Gleichungen, Funktionen, usw. können Variablen zugeordnet werden. Werden in der Applikation "Notes" die Werte von gespeicherten Variablen geändert, so wird die ganze Rechnung aktualisiert. Damit die Aktualisierung eines Berechnungsblattes funktioniert, müssen berechnete Zwischenresultate Variablen zugeordnet werden. So müssen auch Lösungen von Gleichungen durch Zuordnung an Variablen weitergegeben werden.

Beachte:

Den Variablen können mit " := " mathematische Objekte zuordnet werden.

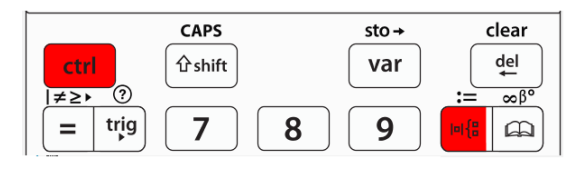

#### **Berechnungsstrategie**

- 1. Beim Lösen eines Problems ordnen wir die gegebenen Zahlenwerte einer Variablen zu. Damit werden sie gespeichert und beim Auswerten von Termen, setzt der Rechner die Werte ein.
- 2. Zwischenresultate (Auswertungen von Formeln, Lösungen von Gleichungen, usw.) werden auch Variablen zugeordnet, damit mit ihnen weitergerechnet werden kann.

#### **Hilfsmittel für die Berechnungsstrategie**

Ein Term, der aus Variablen (Platzhaltern) besteht, kann mit Hilfe des Mit-Operators "I" mit Zahlen belegt werden.

Beachte die Tastenkombination für den Mit-Operator  $\sqrt{|}^u$   $\sqrt{|}^c$  Ctrl = "

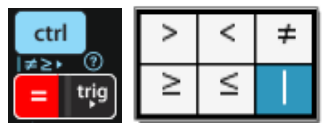

Syntax: Term|Gleichung

- Mit dem Befehl right() kann aus einer Gleichung ein Zahlenwert extrahiert werden. Syntax: right(Gleichung) ergibt die rechte Seite der Gleichung.
- Mit dem Befehl part() können aus Gleichungen mit mehreren Lösungen oder Gleichungssystemen die Lösungen extrahiert werden. Syntax: part(Lösungen von Gleichungen, Zahl 1 oder 2)

**Beispiel:** Lösung eines linearen 3x3 Gleichungssystems: |2x − y − 3z = 2  $x + 3y - 5z = 22$  $3x + 2y + z = 15$ 

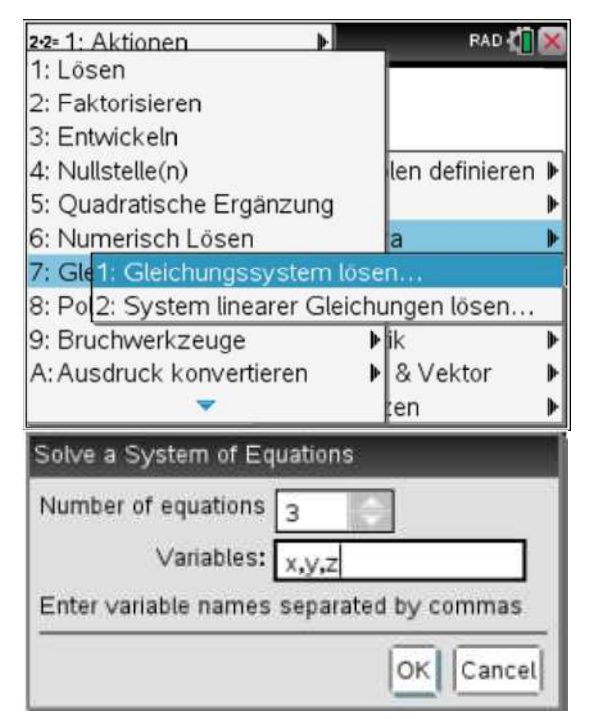

Die Variable xyz ist ein boolscher Ausdruck (3 Gleichungen verbunden mit und) Trennen der Lösungen mit part() und abspeichern mit right().

Lösen von Gleichungssystemen in Notes: Menu 6,3,7,1

Es geht ein Fenster auf, in welchem die Anzahl Gleichungen und die Namen der Variablen eingefügt werden können. Bestätigen mit ok fügt eine Schablone in die Mathe-Box ein, in der die Gleichungen eingegeben werden können.

solve 
$$
\begin{pmatrix}\n\begin{bmatrix}\n\vdots \\
\vdots \\
\vdots \\
\ddots\n\end{bmatrix}, \{x,y,z\}\n\end{pmatrix}
$$
\n
$$
\text{xyz:} = \text{solve} \begin{pmatrix}\nx+3 \cdot y-5 \cdot z=22 \\
2 \cdot x-y-3 \cdot z=2 \\
3 \cdot x+2 \cdot y+z=15\n\end{pmatrix}
$$
\n
$$
\text{xyz:} = \text{right} \left(\text{part}(\text{xyz}, 1)\right) \cdot 2
$$
\n
$$
\text{yz:} = \text{part} \left(\text{xyz}, 2\right) \cdot y=5 \text{ and } z=-1
$$
\n
$$
\text{yy:} = \text{right} \left(\text{part} (\text{yz}, 1)\right) \cdot 5
$$
\n
$$
\text{zz:} = \text{right} \left(\text{part} (\text{yz}, 2)\right) \cdot -1
$$

## **2.3 Beispiel 1: Zwei Funktionsgraphen, Flächenschwerpunkt**

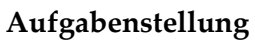

Gegeben sind die Funktionen:  $f_1(x) = 5 \cdot \sin(0.4x - 1.2) + 2$  $(x) = 0.2 \cdot x^2$  $f_2(x) = 0.2 \cdot x^2 - 1.6 \cdot x + 4$ 

- a) Bestimme den Flächeninhalt zwischen den Funktionen.
- b) Bestimme die Koordinaten des Flächenschwerpunkts.

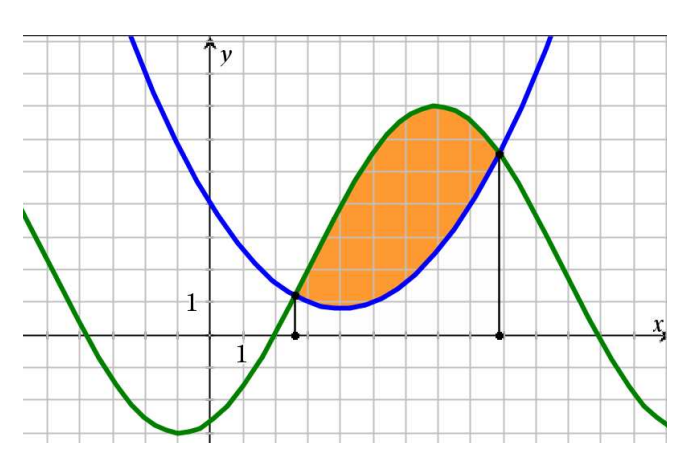

#### **Lösung**

a) Schnittpunkte der beiden Funktionsgraphen.

$$
f_1(x) = f_2(x) \rightarrow \underline{x_1 = 3.025}; \, \underline{x_2 = 11.02}; \qquad A = \int_{x_1}^{x_2} \left[ f_1(x) - f_2(x) \right] dx = \underline{44.56}
$$

b) Flächenschwerpunkt

$$
S_x = \frac{1}{A} \cdot \int_{x_1}^{x_2} x \cdot \left[ f_1(x) - f_2(x) \right] dx = \underline{7.06} \ ; \quad S_y = \frac{1}{2 \cdot A} \cdot \int_{x_1}^{x_2} \left[ f_1(x)^2 - f_2(x)^2 \right] dx = \underline{5.43}
$$

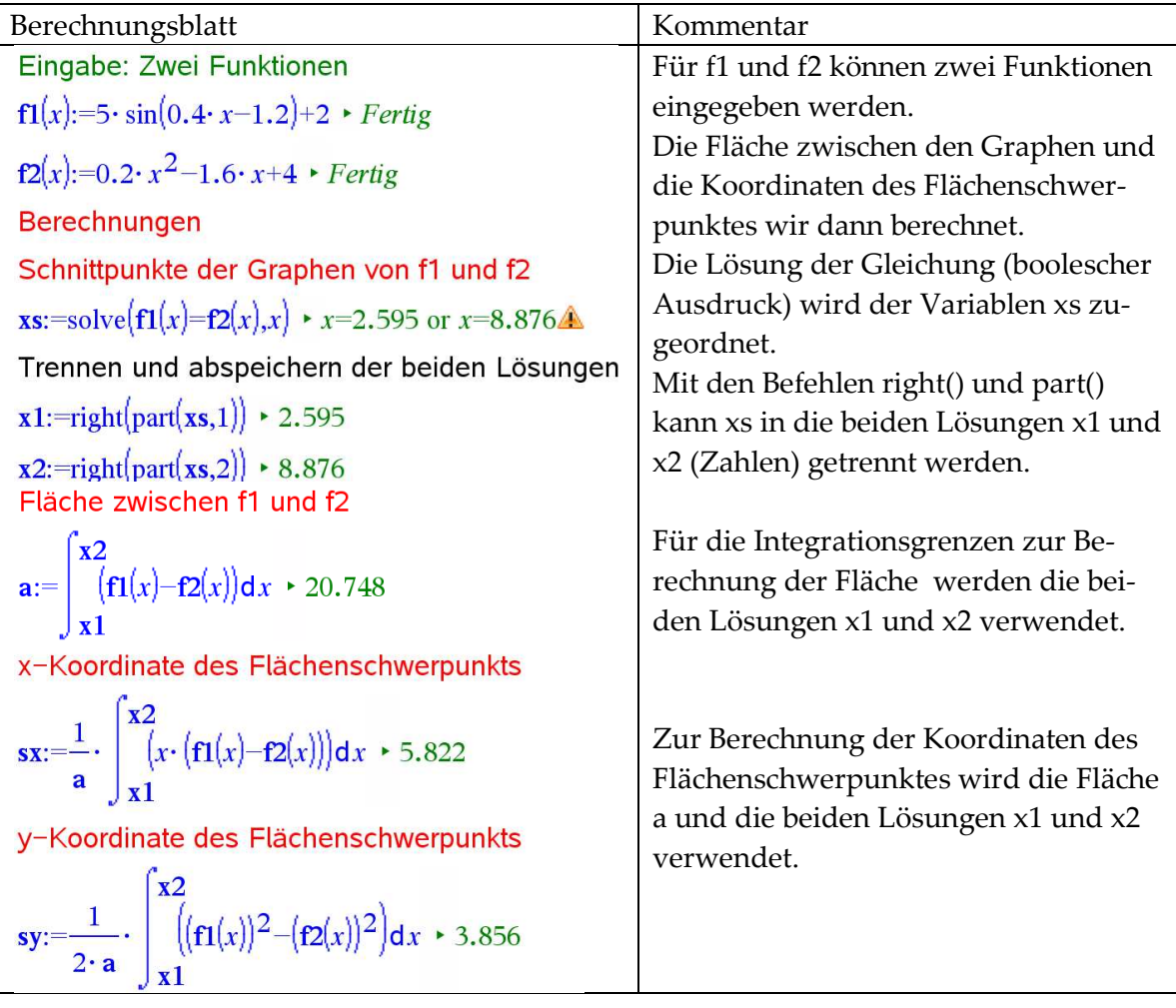

### **2.4 Beispiel 2: Wärmetauscher**

#### **Aufgabenstellung**

Im Ölkühler eines Kompressors werden 200 kW Leistung mittels Heizungswasser von 20°C Zulaufund 50°C Rücklauftemperatur abgeführt. Das Öl wird im Gegenstrom von

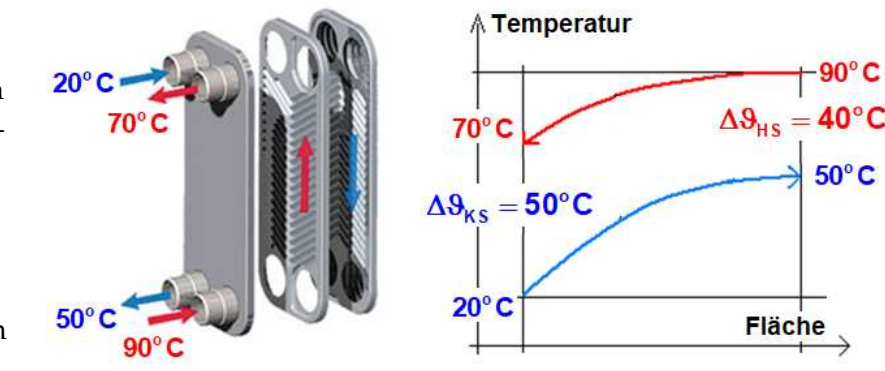

 $90^{\circ}$ C auf 70 $^{\circ}$ C gekühlt. c $_{\textrm{\tiny{W}}}$  = 4190 $\frac{\mathsf{J}}{\mathsf{k}\mathsf{g}\mathsf{K}}$ , c $_{\textrm{\tiny{O}}\mathsf{I}}$  = 1800 $\frac{\mathsf{J}}{\mathsf{k}\mathsf{g}\mathsf{K}}$ Wärmedurchgang:  $\lambda_{\text{Stahl}} = 50 \frac{\text{W}}{\text{mK}}$  ,  $\text{s} = 1 \text{mm}$   $\alpha_{\text{Oiseite}} = 200 \frac{\text{W}}{\text{m}^2 \text{K}}$  ,  $\alpha_{\text{W-seite}} = 1000 \frac{\text{W}}{\text{m}^2 \text{K}}$ 

a) Welche Stoffmengen (Massenströme) werden umgesetzt?

b) Welche Fläche benötigt der Wärmetauscher?

#### **Berechnungsblatt**

Eingang  $t1a:=90 \cdot 90$  Ausgang  $t1w:=70 \cdot 70$ Heisses Medium  $\text{cyl}$ :=1800  $\cdot$  1800 Kaltes Medium cwasser:=4190  $\cdot$  4190 Eingang t2a:=20  $\cdot$  20 Ausgang t2w:=50  $\cdot$  50 Wärmedurchgang d:=0.001 > 1.00E-3  $\lambda$ :=52 > 52  $\alpha$ öl:=200 > 200  $\alpha$ w:=1000 > 1000 Übertragene Wärmeleistung  $qp:=200000 \cdot 200000$ logarithmische Mitteltemperaturdifferenz Gegenstrom

 $\frac{d\text{ths}-d\text{tks}}{\ln\left(\frac{d\text{ths}}{d\text{tks}}\right)}$  + 44.81 dths:=t1a-t2w  $\cdot$  40 dtks:=t1w-t2a  $\cdot$  50 dtlm:=

Massenströme  $mpi:=solve(qp=c0]\cdot mp \cdot (t1a-t1w) \cdot mp) \cdot mp=5.56$ mpwasser:=solve(qp=cwasser·mp·(t2w-t2a),mp) • mp=1.59

$$
\text{U-Wert } \mathbf{r} = \frac{1}{\alpha \mathbf{v}} + \frac{\mathbf{d}}{\lambda} + \frac{1}{\alpha \mathbf{w}} \cdot 6.02\mathbf{e}^{-3} \quad \mathbf{u} = \frac{1}{\mathbf{r}} \cdot 166.13
$$

Fläche solve(qp=u· a· dtlm,a) ·  $a=26.86$ 

#### **Lösung**

a) Stoffmengen (Wärmebilanz)  $\dot{Q} = c \cdot \dot{m} \cdot (\vartheta_2 - \vartheta_1)$  $\dot{m}_{\text{w}} = 1.59 \frac{\text{kg}}{\text{s}}$ ;  $\dot{m}_{\text{0I}} = 5.56 \frac{\text{kg}}{\text{s}}$ 

b) benötigte Fläche Wärmetauscher:  $\,$  Q  $\,$  =  $\,$ U $\cdot$  A  $\cdot$   $\Delta \vartheta_{\mathsf{LM}}$ LM  $\dot{Q} = U \cdot A \cdot \Delta \vartheta_{IM} \rightarrow A = \frac{Q}{M}$ U  $= U \cdot A \cdot \Delta \vartheta$ <sub>LM</sub>  $\rightarrow$   $A =$  $\cdot \Delta \vartheta$  $\dot{G}$   $\sim$   $\sim$   $\sim$   $\sim$   $\sim$   $\sim$   $\dot{G}$ 

U-Wert U = 166.1
$$
\frac{W}{m^2K}
$$

Logarithmische Mitteltemperatur für Gegenstrom:  $\Delta \vartheta_{\text{LM}} = 44.8 \text{ K}$ 

$$
Austauschfläche A = \frac{\dot{Q}}{U \cdot \Delta \vartheta_{LM}} = \underbrace{26.9 \, \text{m}^2}_{}
$$

### **2.5 Beispiel 3: Auflagerkräfte beim Stützbalken**

**Aufgabenstellung:** Ein Balken ist auf einer horizontalen Unterlage in zwei Punkten A und B gestützt. Dabei ist er in B auf der Unterlage verschiebbar (Loslager), während dies in A nicht möglich ist (Festlager). Der Träger ist durch die Kräfte  $F_1 = 2 kN$ ,  $F_2 = 4 kN$  und  $F_3 = 3 kN$ 

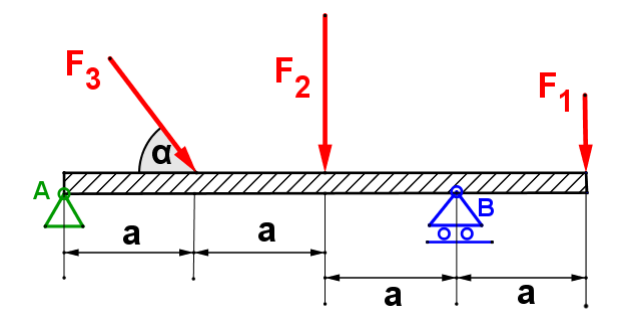

belastet. Weiter ist  $a = 2 m$ 

und  $\alpha = 60^\circ$  gegeben.

Berechne mit Hilfe der Gleichgewichtsbedingungen die Kräfte $\mathsf{F}_{\textsf{A}}$  und  $\mathsf{F}_{\textsf{B}}$  , die von den beiden Lagern auf den Balken ausgeübt werden.

**Lösung Balken frei machen, Kräfte in x- und y-Richtung zerlegen**

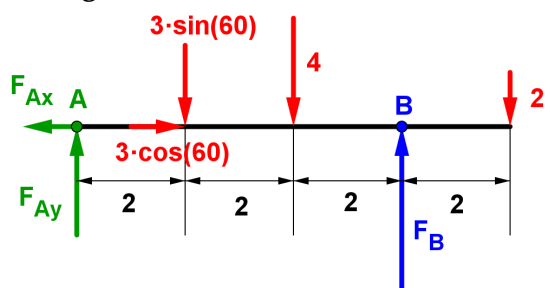

Kräftegleichgewicht  $\Sigma F_{\sf x}$  :  $F_{\sf Ax}$  + 3  $\cdot$   $\cos(60^\circ)$  = 0  $\Sigma F_{y}$  :  $F_{Ay}$  – 3  $\cdot$  sin  $(60^{\circ})$  – 4 +  $F_{B}$  – 2 = 0 Drehmoment  $\Sigma$ M(A) :  $-$  3  $\cdot$  sin  $\left(60^{\circ}\right)$   $\cdot$  2  $-$  4  $\cdot$  4  $+$   $F_{\rm B}$   $\cdot$  6  $-$  2  $\cdot$  8  $=$  0  $\Sigma M(B)$  :  $- 2 \cdot 2 + 4 \cdot 2 + 3 \cdot \sin(60^\circ) \cdot 4 - F_{Ay} \cdot 6 = 0$ 

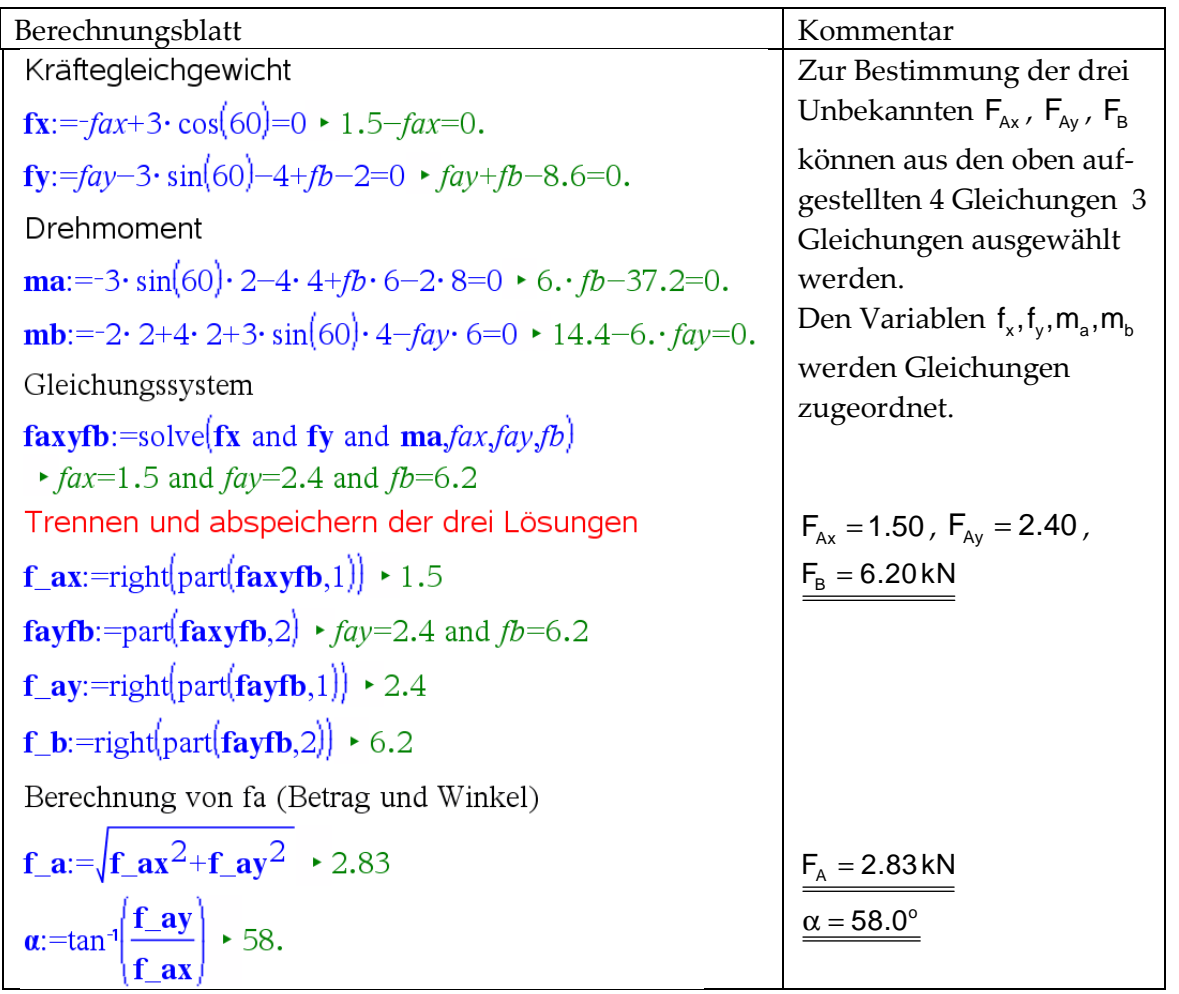

### **2.6 Beispiel 4: Kräftegleichgewicht Wandkran**

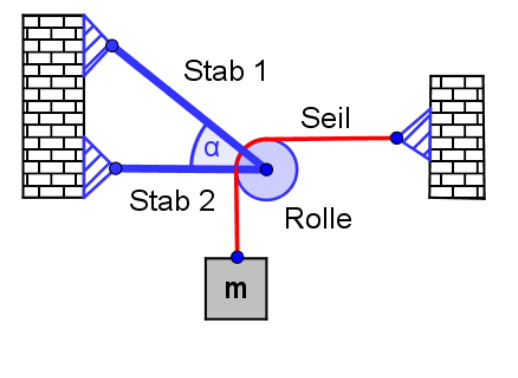

**Aufgabenstellung:** Ein Wandkran besteht aus zwei geraden, gelenkig gelagerten Stäben, die in einem Gelenk miteinander verbunden sind. Ein durch eine Masse m belastetes Seil wird über eine Umlenkrolle geführt. Der Rollenradius ist vernachlässigbar klein.

Gegeben: Masse m, Winkel α Gesucht: Kräfte, welche die Stäbe 1 und 2 übertragen müssen. Zahlenbeispiele:  $m = 200$  kg,  $\alpha = 20^{\circ}$ (Verwende für  $g = 10 \frac{m}{s^2}$  $g = 10 \frac{m}{s^2}$ 

**Lösung: Rolle freimachen (**kleine Rolle = Punkt) **und Kräfte zerlegen** 

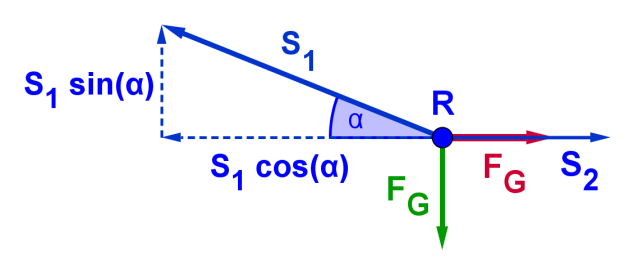

Beim Einzeichnen von S<sub>2</sub> stellt sich die Frage in welche Richtung sie wirkt? Muss der Stab ziehen  $(S_2$  wirkt nach links) oder drücken  $(S_2$  wirkt nach rechts). In nebenstehender Skizze wurde S<sub>2</sub> nach rechts gezeichnet. Falls dies nicht

der Fall sein sollte, wird es durch die Rechnung korrigiert, indem S<sub>2</sub> negativ wird. Die Richtung von  $\mathsf{S}_2$  ist abhängig Winkel α (siehe Berechnungsblatt allgemein für α).

Kräftegleichgewicht in x- und y- Richtung

$$
-S_1 \cdot \cos(\alpha) + S_2 + F_G = 0
$$
  
\n
$$
S_1 \cdot \sin(\alpha) - F_G = 0
$$
 (F<sub>G</sub> = m \cdot g)

#### **Berechnungsblatt mit Zahlen** Lösungen  $\frac{1}{2}$   $\frac{1}{2}$   $\frac{1}{2}$   $\frac{1}{2}$   $\frac{1}{2}$   $\frac{1}{2}$

$$
ig: -2 \times 2 \quad \alpha: -20 \times 20
$$
\ns12:=solve  $\left\{ \begin{cases} -sI \cdot \cos(\alpha) + s2 + fg = 0 \\ sI \cdot \sin(\alpha) - fg = 0 \end{cases}, sI, s2 \right\}$   
\ns\_1==5.85 and s\_2=3.49  
\ns\_1:=right $\left\{ \begin{cases} par(s12,1) \rightarrow 5.85 \\ s_2:=right\{ \begin{cases} par(s12,2) \rightarrow 3.49 \end{cases} \end{cases}$   
\nZerlegung von S1  
\ns1x:=s\_1 ⋅ cos(α) > 5.49 (= s\_2+fg > 5.49)  
\ns1y:=s\_1 ⋅ sin(α) > 2. (= fg > 2)

 $S_1 = 5.85$  kN  $S_2 = 3.49$  kN  $(S_2$  ist positiv, wirkt wie oben eingezeichnet nach rechts)

Zur Analyse der Stabkräfte in Abhängigkeit vom Winkel α , lässt sich das Gleichungssystem allgemein lösen.

#### **Berechnungsblatt allgemein für** α

s12:=solve 
$$
\left( \begin{cases} -s1 \cdot \cos(\alpha) + s2 + fg = 0 \\ s1 \cdot \sin(\alpha) - fg = 0 \end{cases}
$$
, s1, s2  $\right)$   
\n•  $s1 = \frac{fg}{\sin(\alpha)}$  and  $s2 = \frac{fg \cdot (\cos(\alpha) - \sin(\alpha))}{\sin(\alpha)}$   
\n**s**\_1:=right(part(s12,1))  $\cdot \frac{fg}{\sin(\alpha)}$   
\n**s**\_2:=right(part(s12,2))  $\cdot \frac{fg \cdot (\cos(\alpha) - \sin(\alpha))}{\sin(\alpha)}$   
\n**s**\_2( $\alpha$ ) =  $\frac{F_G \cdot (\cos(\alpha) - \sin(\alpha))}{\sin(\alpha)}$   
\n**s1x**:=s\_1·cos( $\alpha$ )  $\cdot \frac{fg}{\tan(\alpha)}$   
\n**s1y**:=s\_1·sin( $\alpha$ )  $\cdot fg \cdot \frac{fg}{\tan(\alpha)}$   
\n**s1y**:=s\_1·sin( $\alpha$ )  $\cdot fg \cdot \frac{fg}{\tan(\alpha)}$   
\n**s1y**:=s\_1·sin( $\alpha$ )  $\cdot fg \cdot \frac{fg}{\tan(\alpha)}$   
\n**s1y**:=s\_1·sin( $\alpha$ )  $\cdot fg \cdot \frac{fg}{\tan(\alpha)}$   
\n**1**

Graphische Darstellung der Stabkräfte in Abhängigkeit des Winkels  $\alpha$  ( $F_G = 2kN$ )

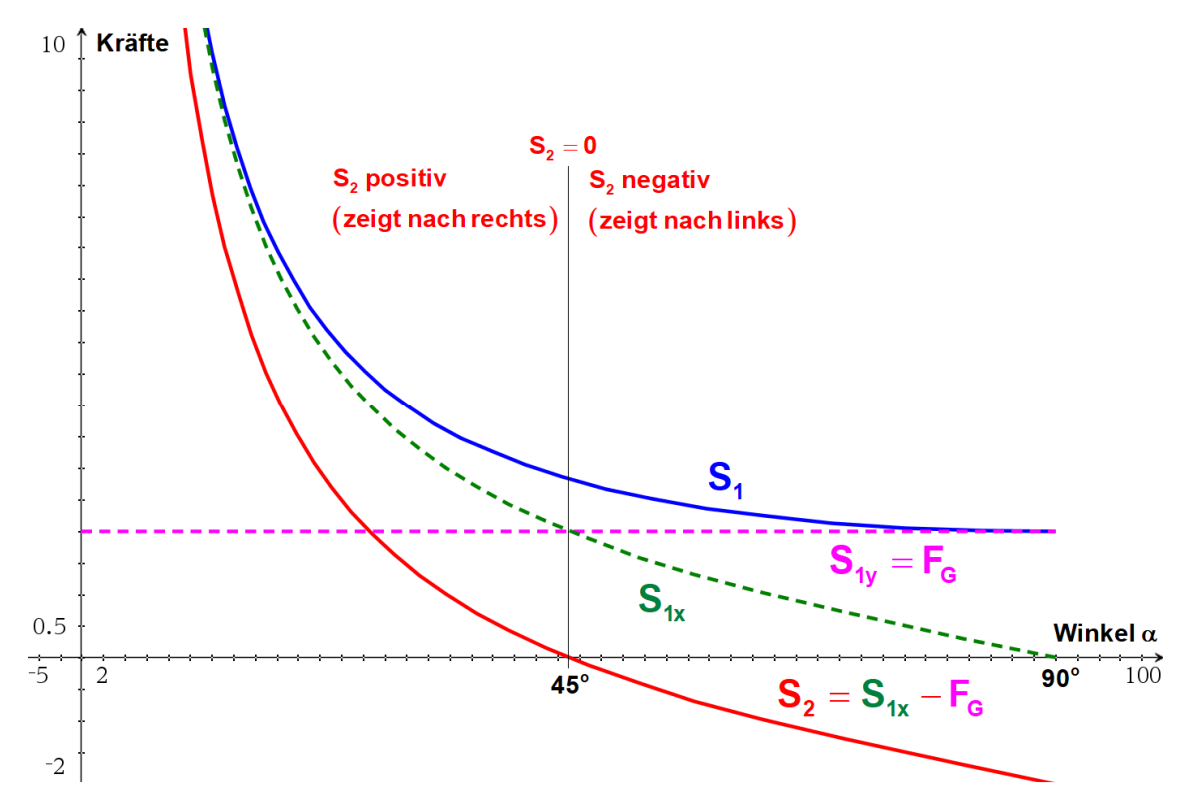

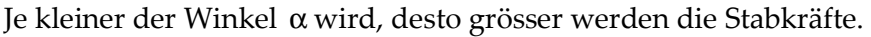

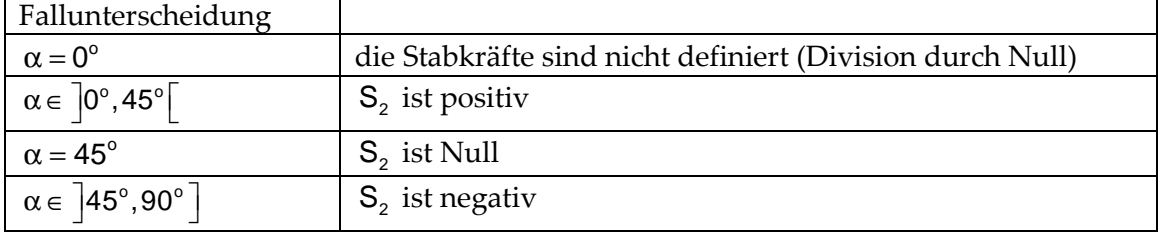

## **2.7 Beispiel 5: Gleichmässig beschleunigte Bewegung**

#### **Aufgabenstellung: Algebraische Behandlung von Bewegungsaufgaben**

Die gleichmässig beschleunigte Bewegung mit Anfangsgeschwindigkeit kann durch fünf Grössen (a,  $v_A$ ,  $v_E$ , s, t) beschrieben werden. Diese stehen in Beziehung zueinander durch das Geschwindigkeits-Zeit-Gesetz und Weg-Zeit-Gesetz:

$$
v_{E} = v_{A} + a \cdot t
$$
\n
$$
S = v_{A} \cdot t + \frac{a}{2} \cdot t^{2}
$$
\n
$$
S = v_{A} \cdot t + \frac{a}{2} \cdot t^{2}
$$
\n
$$
S = v_{A} \cdot t + \frac{a}{2} \cdot t^{2}
$$
\n
$$
S = v_{A} \cdot t + \frac{a}{2} \cdot t^{2}
$$
\n
$$
S = v_{A} \cdot t + \frac{a}{2} \cdot t^{2}
$$

Wir haben also zwei Bestimmungsgleichungen, d.h. wenn wir von den fünf Grössen drei vorgeben, dann können wir die restlichen zwei bestimmen. Bei der gleichmässig beschleunigten Bewegung können aus 5 Grössen auf 10 verschiedene Arten 2 ausgewählt werden d.h. es gibt 10 verschiedene Typen von Bewegungsaufgaben.

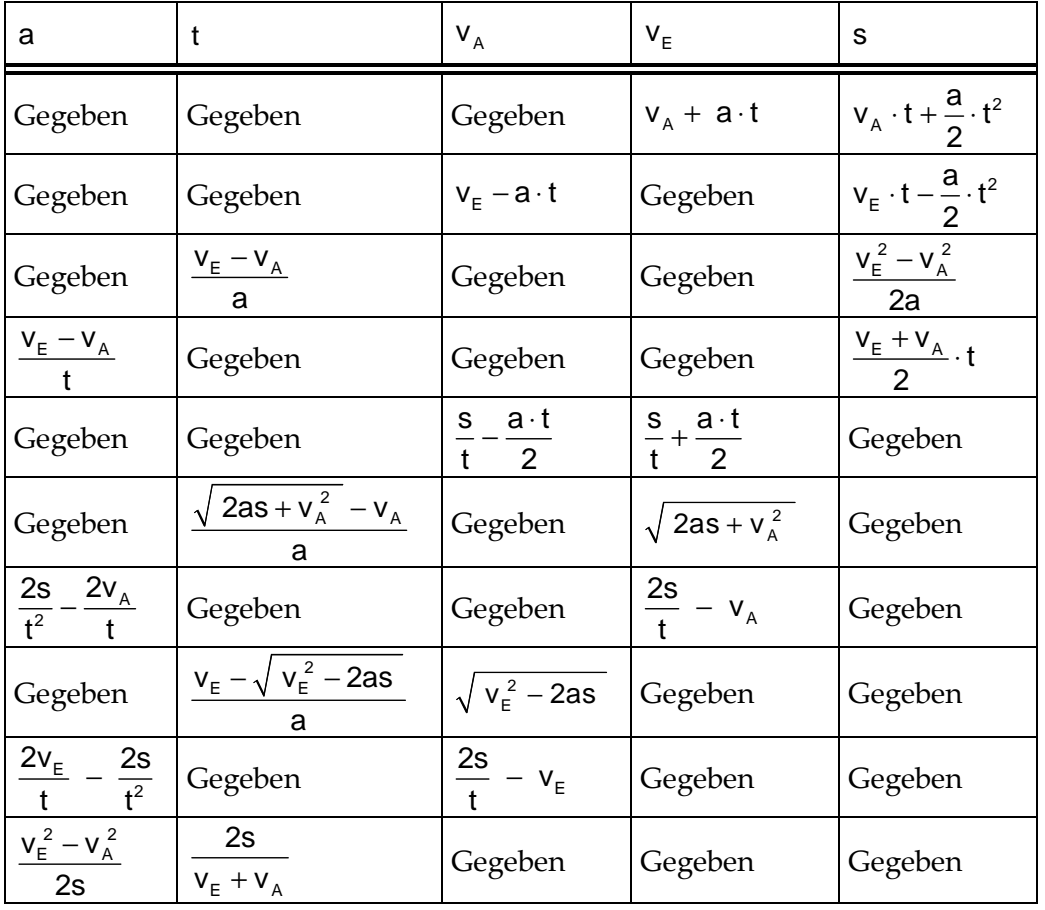

Diese können alle durch einen CAS-Baustein erfasst werden. Der CAS-Baustein gbb(x,y) benötigt für die Platzhalter x und y als Eingabe zwei Grössen der gleichmässig beschleunigten Bewegung (a,  $v_A$ ,  $v_E$ , s, t). Diese beiden Grössen werden dann vom Baustein berechnet.

#### **CAS-Baustein gbb() gleichmässig beschleunigte Bewegung**

$$
\mathbf{gbb}[x,y] := \text{solve}\left\{ \begin{cases} ve = va + a \cdot t \\ s = va \cdot t + \frac{a}{2} \cdot t^2, xy \end{cases} \right\} \cdot \text{Done}
$$

#### **Beispiele zum Aufruf des CAS-Bausteins:**

**Beispiel 1:** Im technischen Datenblatt beim Maserati GranSport 4.2 V8 Coupé sind folgende Werte angegeben: Beschleunigung von 0 auf 100 km/h in 4,8 Sekunden.

$$
\mathbf{gbb}[a,s] \cdot s = \frac{(va + ve) \cdot t}{2} \text{ and } a = \frac{-(va - ve)}{t}
$$
\nGegeben:  $v_A = 0 \frac{m}{s}$ ,  
\n $v_E = 27.8 \frac{m}{s}$ ,  $t = 4.8 s$   
\n $\mathbf{gbb}[a,s]|va = 0 \text{ and } ve = \frac{100}{3.6} \text{ and } t = 4.8 \cdot s = 66.7 \text{ and } a = 5.79$ \n\nGegeben:  $v_A = 0 \frac{m}{s}$ ,  
\n $v_E = 27.8 \frac{m}{s}$ ,  $t = 4.8 s$   
\nGesucht: a und s

gbb(a,s): Der Baustein soll für uns die Beschleunigung a und den Weg s berechnen. Wenn wir nur gbb(a,s) eingeben, dann gibt uns der Rechner die Formeln für die Beschleunigung a und den Weg s. Wir können aber auch die gegebenen Grössen mitliefern ( $\sqrt{\frac{1}{n}}$  Mitoperator), dann erhalten wir Zahlenwerte.

**Beispiel 2:** Abbremsen von 100km/h auf 0 auf einem Weg von 36 Metern.

**gbb**(*a*,*t*) • 
$$
t = \frac{2 \cdot s}{va + ve}
$$
 and  $a = \frac{-\left(va^2 - ve^2\right)}{2 \cdot s}$  \t\tGegeben:  $v_A = 27.8 \frac{m}{s}$ ,  
\n $v_E = 0 \frac{m}{s}$ ,  $s = 36 m$   
\n**gbb**(*a*,*t*)|*ve*=0 and *va*= $\frac{100}{3.6}$  and  $s = 36 \cdot t = 2.59$  and  $a = -10.7$ |

Das Weg-Zeit-Gesetz ist eine quadratische Gleichung in t. Wenn wir nach t auflösen, erhalten wir zwei Lösungen. Interpretiere diese!

$$
\mathbf{gbb}(t,ve)
$$
\n
$$
\mathbf{gbb}(t,ve)
$$
\n
$$
\mathbf{gbb}(t,ve)
$$
\n
$$
\mathbf{gbb}(t,ve)
$$
\n
$$
\mathbf{gbb}(t,ve)
$$
\n
$$
\mathbf{gbb}(t,ve)
$$
\n
$$
\frac{2 \cdot a \cdot s + va^2}{2} \ge 0 \text{ and } t = \frac{\sqrt{2 \cdot a \cdot s + va^2} - va}{a} \text{ and } ve = \sqrt{2 \cdot a \cdot s + va^2} \text{ or }
$$

Der CAS-Baustein kann auch im Programmeditor erstellt werden (siehe Kap. 3.2 Arbeiten mit dem Programmeditor S16). Wird das Programm im Ordner MyLib gespeichert, so ist es in jedem Dokument verfügbar. Es kann über den Katalog (6) aufgerufen werden.

## **2.8 Beispiel 6: Optimierung, minimale Kosten**

**Aufgabenstellung:** Ein Bierhersteller möchte eine neue Bierdose entwickeln, dessen Volumen  $V = 330 \text{ cm}^3$  betragen soll. Du bekommst den Auftrag die Verpackung zu optimieren. Diese hat die Form eines Zylinders, wobei die Deckenflächen aus Metall und die Mantelfläche aus Karton bestehen soll. Die Kosten pro  $\text{cm}^2$  betragen für Metall  $a = 0.05$  Rappen und für Karton  $b = 0.03$  Rappen.

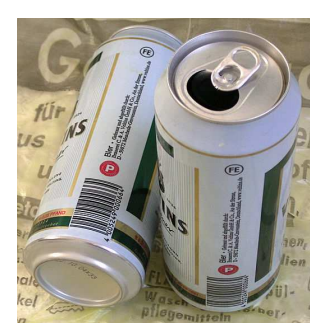

- a) Wie müssen r und h gewählt werden, damit die Bierdose möglichst günstig kommt?
- b) Wie hoch ist der Preis für eine Dose?

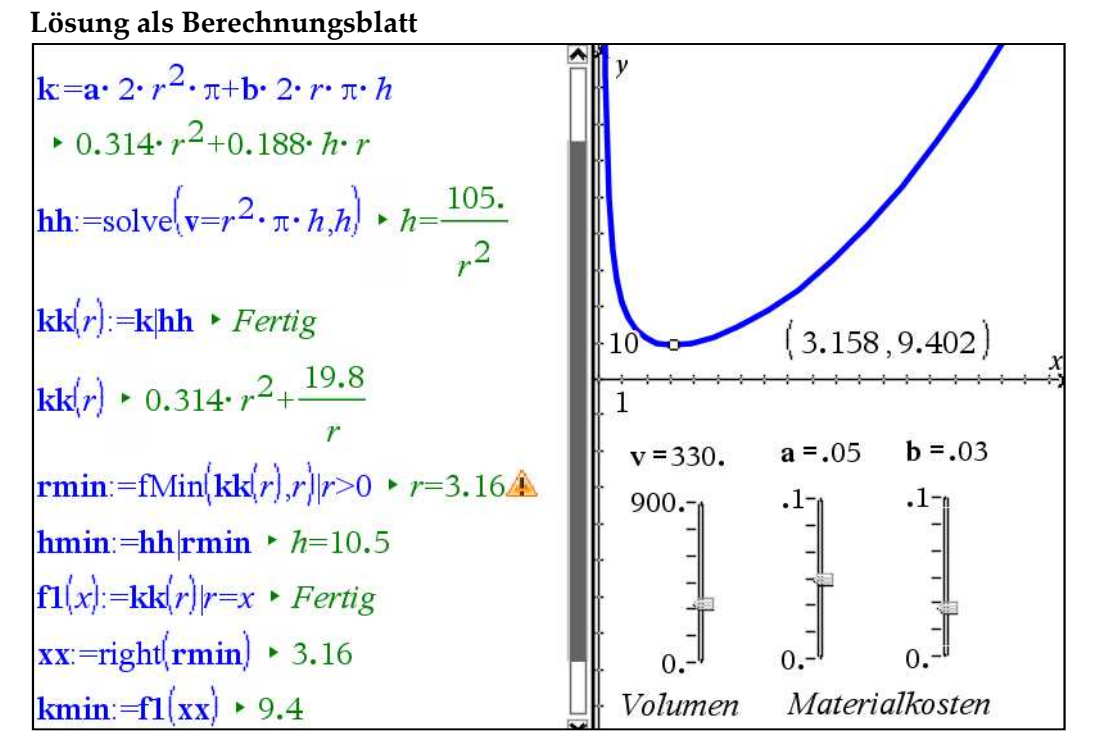

Das Volumen V und die Materialkosten a und können mit Hilfe von Schiebereglern variiert werden. Dabei werden die Berechnungen und der Funktionsgraph jeweils aktualisiert.

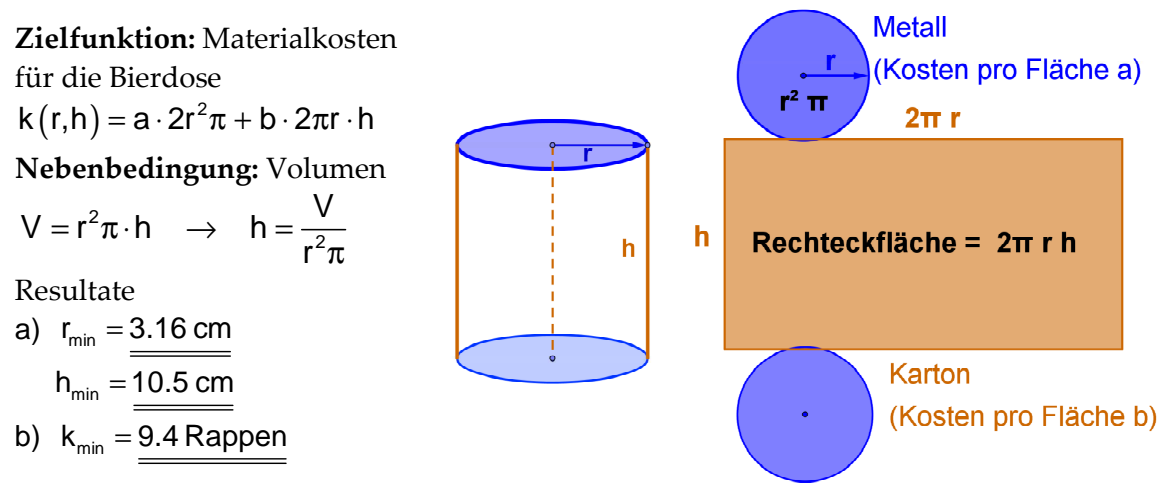

## **3 Von Daten zur Funktion**

## **3.1 Kurvenanpassung durch Polynomfunktionen**

Wir wollen in diesem Kapitel aus einer Menge von vorgegebenen Datenpunkten  $(x | y)$  die Funktion  $y = f(x)$  ermitteln. Dabei gehen wir davon aus, dass zwischen den Wertepaaren (x | y) ein Zusammenhang besteht, welchen wir durch ein funktionales Modell beschreiben können. Wir unterscheiden zwei Methoden: Wir verwenden als Ansatz Polynome mit Parametern und

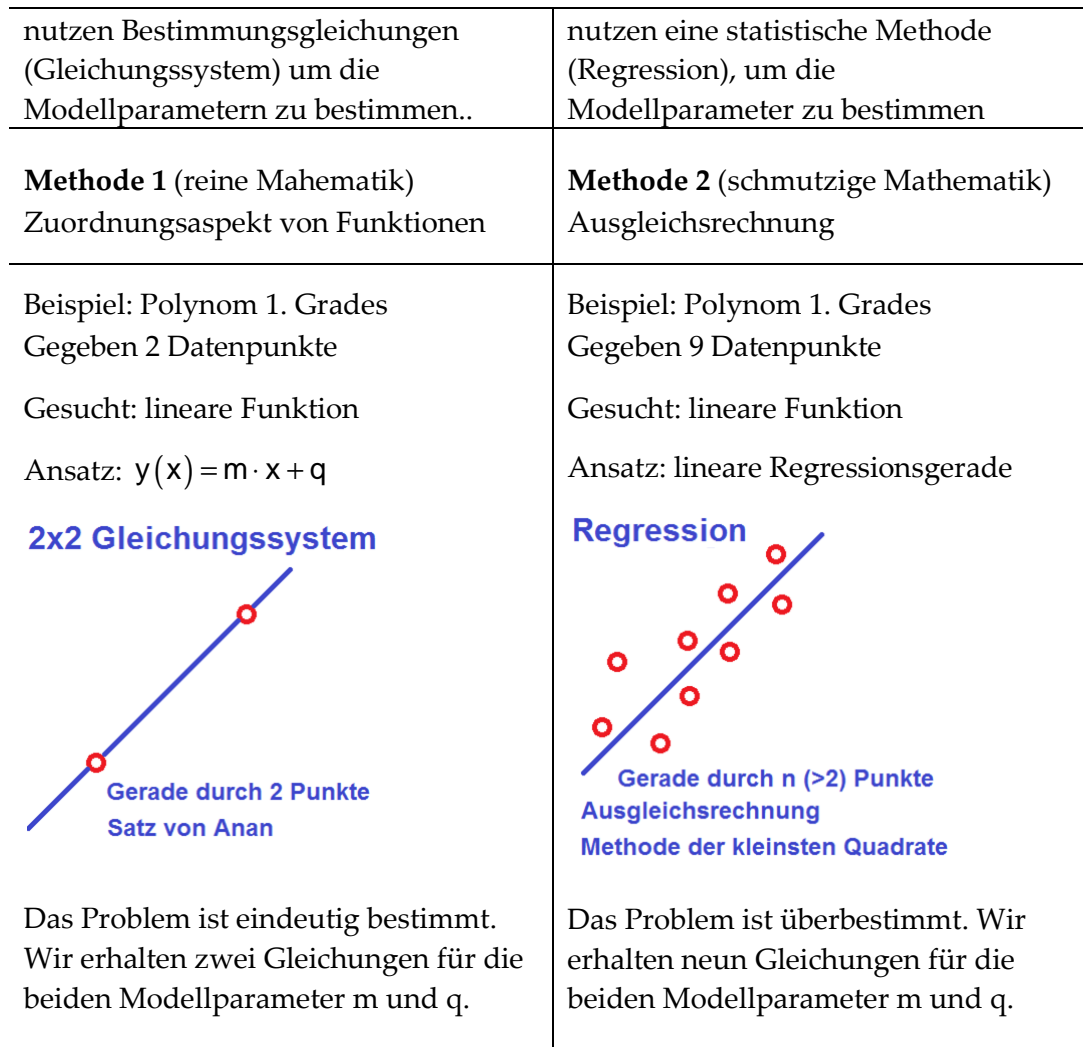

#### **Satz von Anan:**

Befindet sich der Punkt  $P(x_0 | y_0)$  auf dem Garph der Funktion  $y = f(x)$ , so erfüllen seine Koordinaten  $x_0$  und  $y_0$  die Funktionsgleichung  $y_0 = f(x_0)$ . Umgekehrt erfüllen die Koordinaten eines Punktes  $P(x | y)$  die Funktionsgleichung  $y = f(x)$ , so liegt P auf dem Graph der Funktion f.

Suchen wir den Funktionsgraph durch n gegebene Punkte, so liefert der Satz von Anan für jeden Punkt eine Gleichung, indem wir die Koordinaten der Punkte in den Ansatz einsetzen. Für n Punkte braucht es als Ansatz ein Polynom vom Grad n-1.

## **3.2 Arbeiten mit dem Programmeditor**

CAS-Bausteine (Rechnungssequenzen) können auch im Programmeditor erstellt werden. Das Programm kann dann in Notes aufgerufen werden. So wird ein Berechnungsblatt übersichtlicher. Mit Hilfe des Programmeditors können aber auch klassische Programmierelemente, wie zum Beispiel die Iteration, benutzt werden.

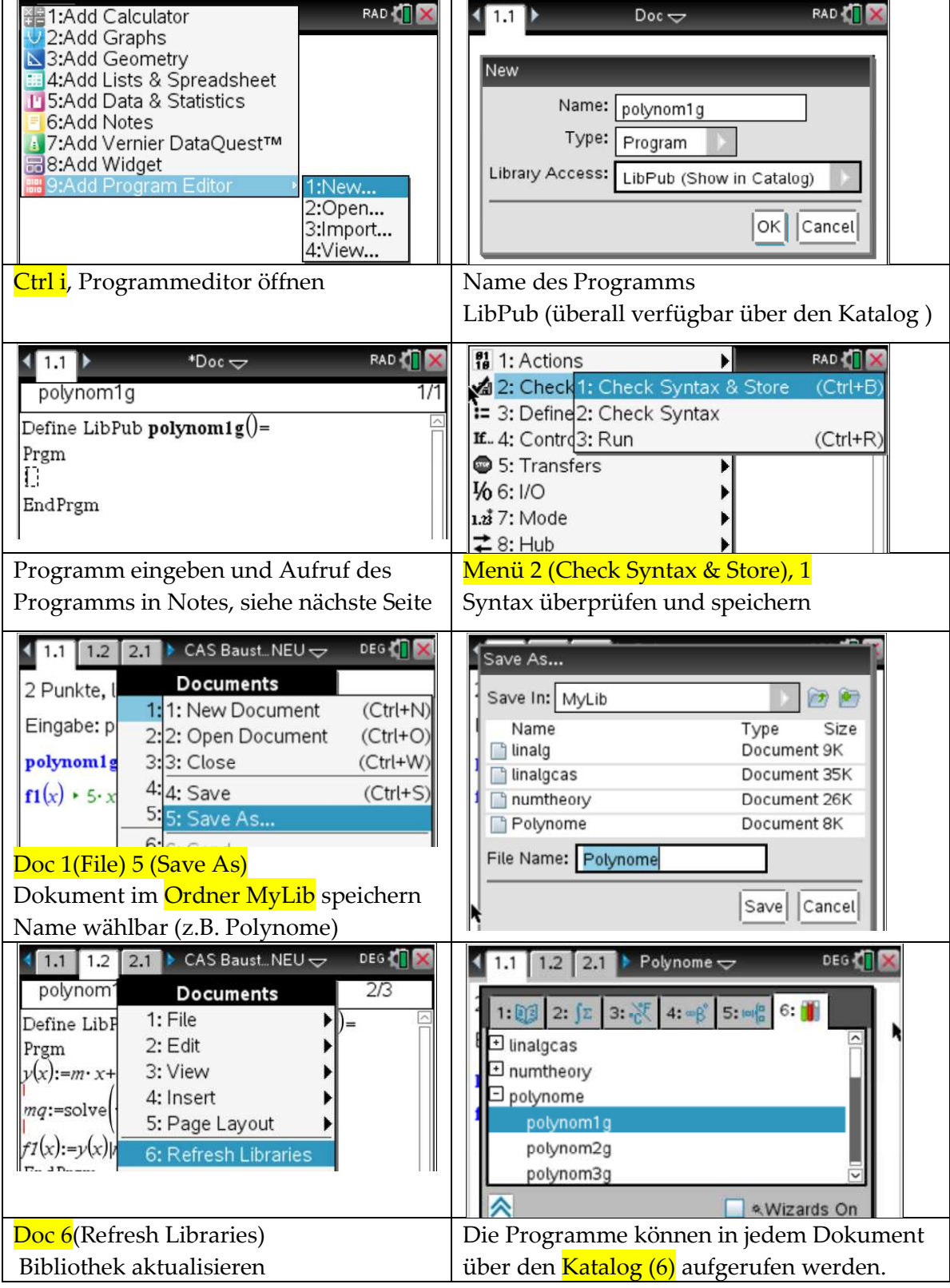

## **3.3 Polynom n-ten Grades als Ansatz für n+1 Datenpunkte**

Wir entwickeln im Programmeditor CAS-Bausteine.

- 1) Definition des Polynoms
- 2) Gleichungssystem zur Bestimmung der Parametern
- 3) Einsetzen der Lösungen mit Hilfe des Mit-Operators "I".

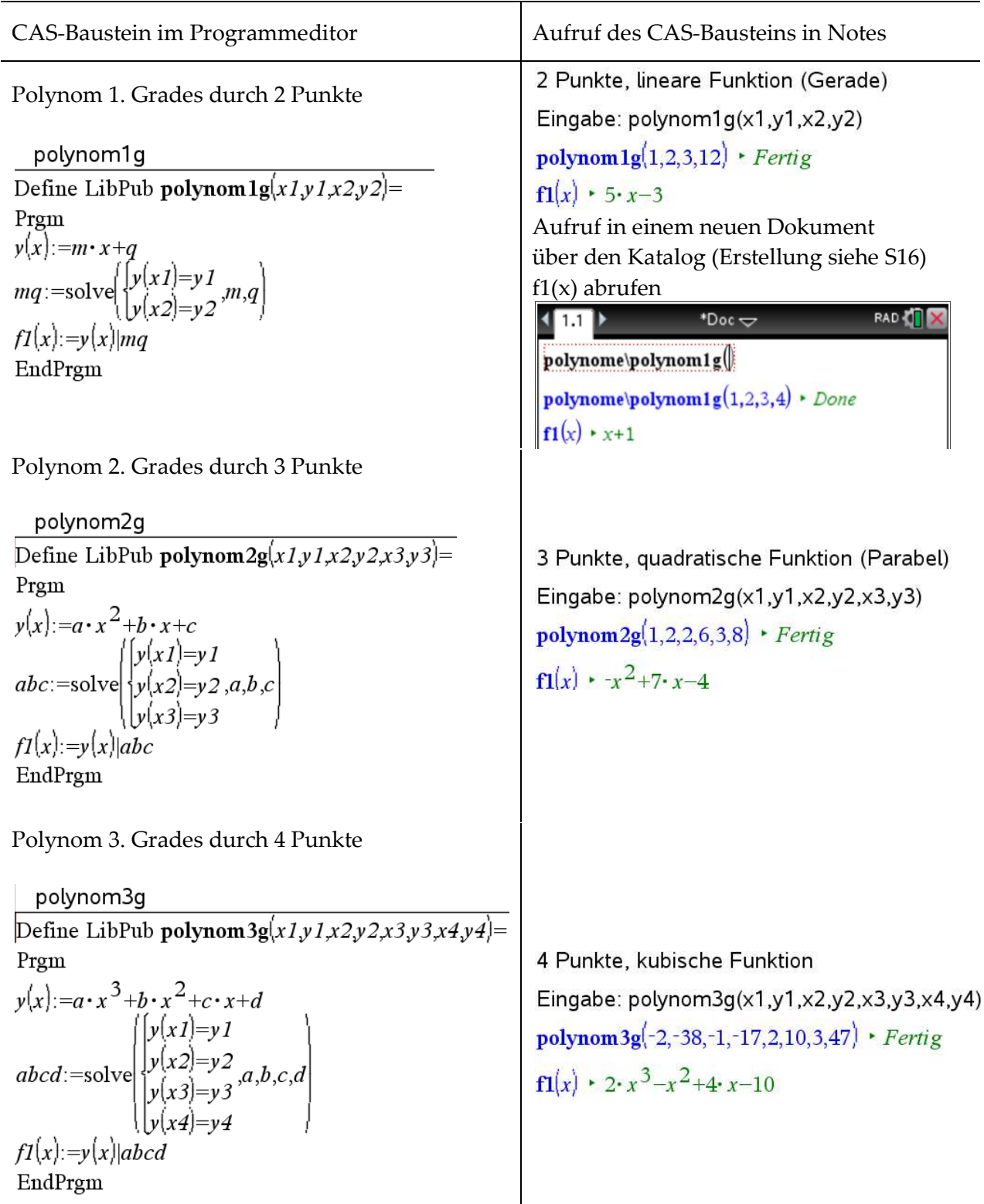

## **3.4 Regression mit dem TI-Nspire CAS**

#### **Beispiel: Bestimmung einer Federkonstanten**

#### Hook'sches Gesetz

Die Kraft F, die auf eine Feder wirkt, ist proportional zur Auslenkung x:  $F = D \cdot x$ , wobei D die Federkonstante ist, welche durch eine Messreihe bestimmt werden kann. Das Kraft-Auslenkungsdiagramm ist eine Gerade durch den Koordinatenursprung mit der Steigung D.

#### Messreihe:

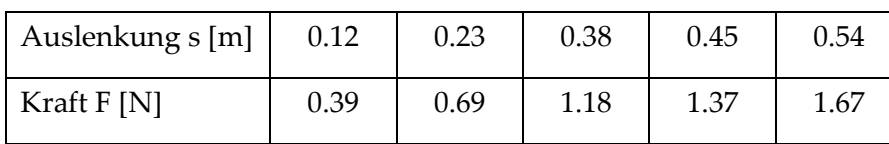

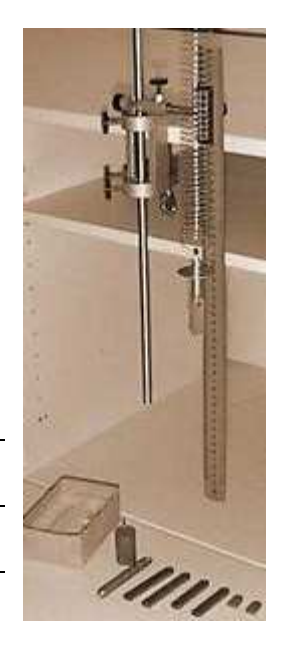

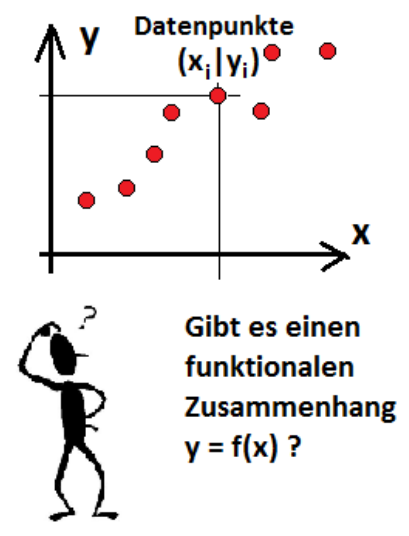

Problem: Eine Gerade ist durch 2 Punkte bestimmt. Im Allgemeinen gibt es durch 5 Punkte keine Gerade, auf der alle Punkte liegen. Wir suchen die "bestmögliche" Gerade, d.h. jene Gerade, die "möglichst nahe" an allen Punkten verläuft. Die bestmögliche Gerade kann mit Hilfe der Regression (Methode der kleinsten Quadrate) bestimmt werden.

Dabei empfiehlt sich folgendes Vorgehen:

- **1) Daten in die Tabellenkalkulation eingeben**
- **2) Daten in einem Streudiagramm beurteilen**
- **3) Regression durchführen**
- **4) Regressionskurve zu den Datenpunkten aufzeichnen lassen.**

**"Methode der kleinsten Quadrate" (Graphik erstellt in der App Data & Statistics***)*

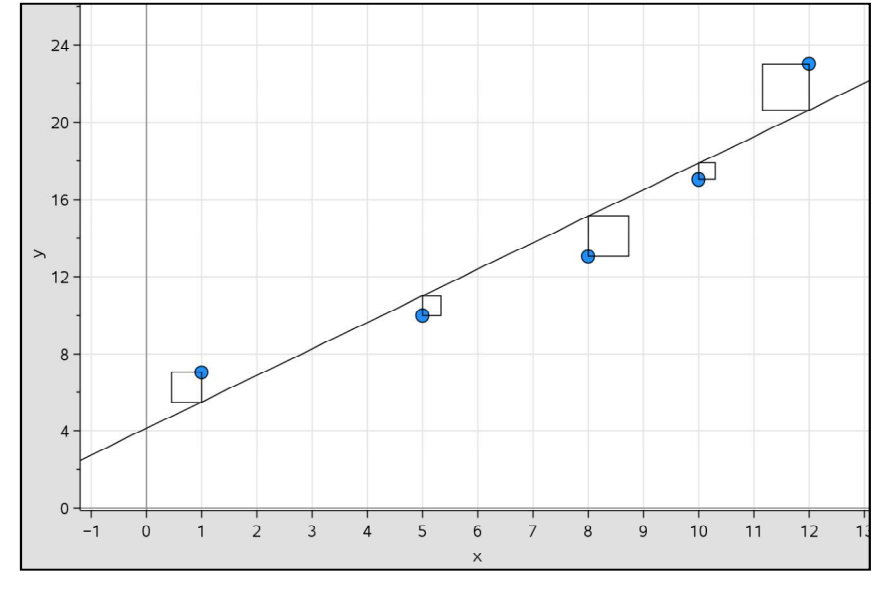

Die "bestmögliche Gerade" erhalten wir mathematisch, wenn die Summe der quadratischen Abweichungen minimiert wird.

Der Korrelationskoeffizient r gibt an wie gut die Regression verlaufen ist.

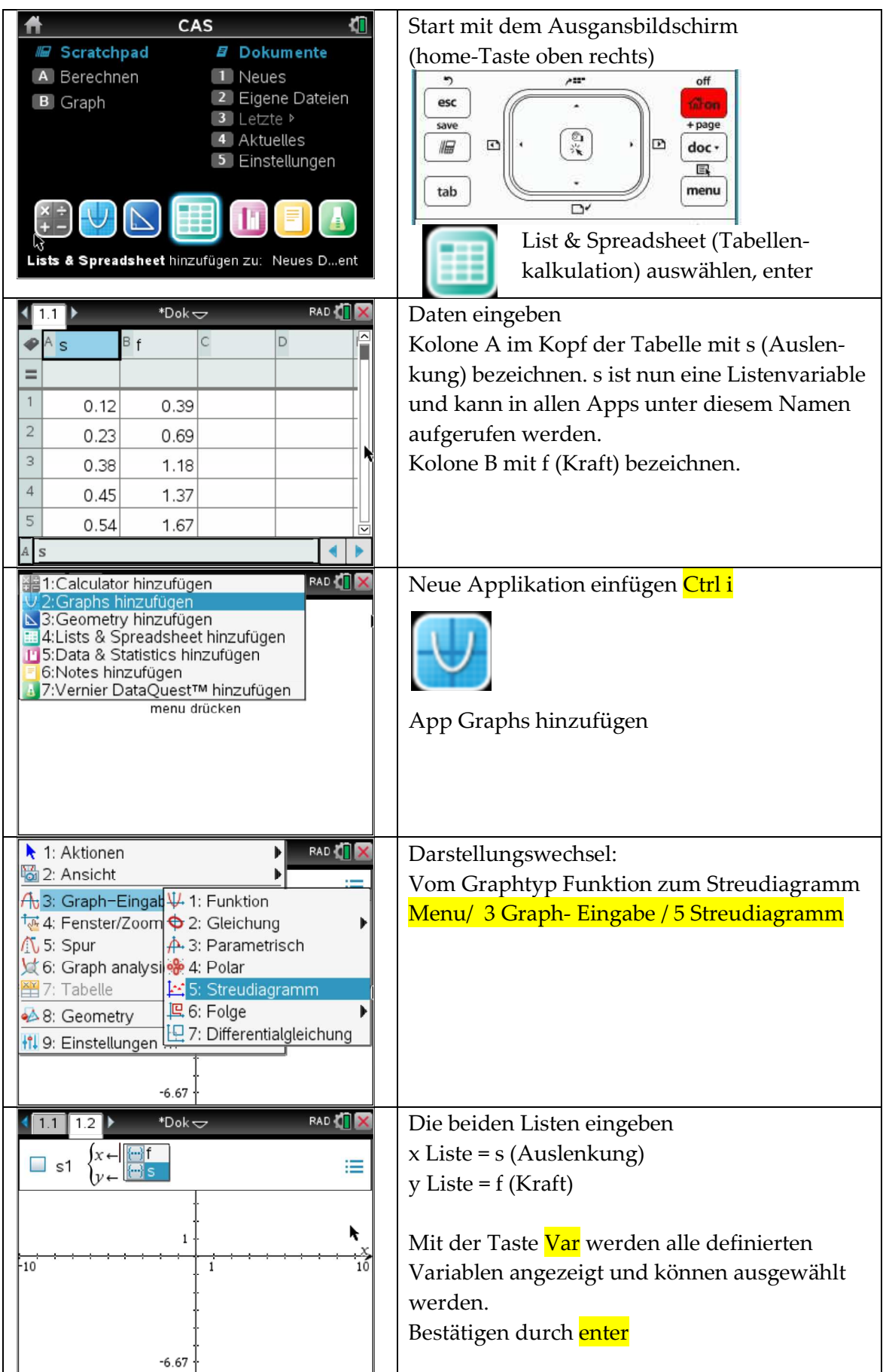

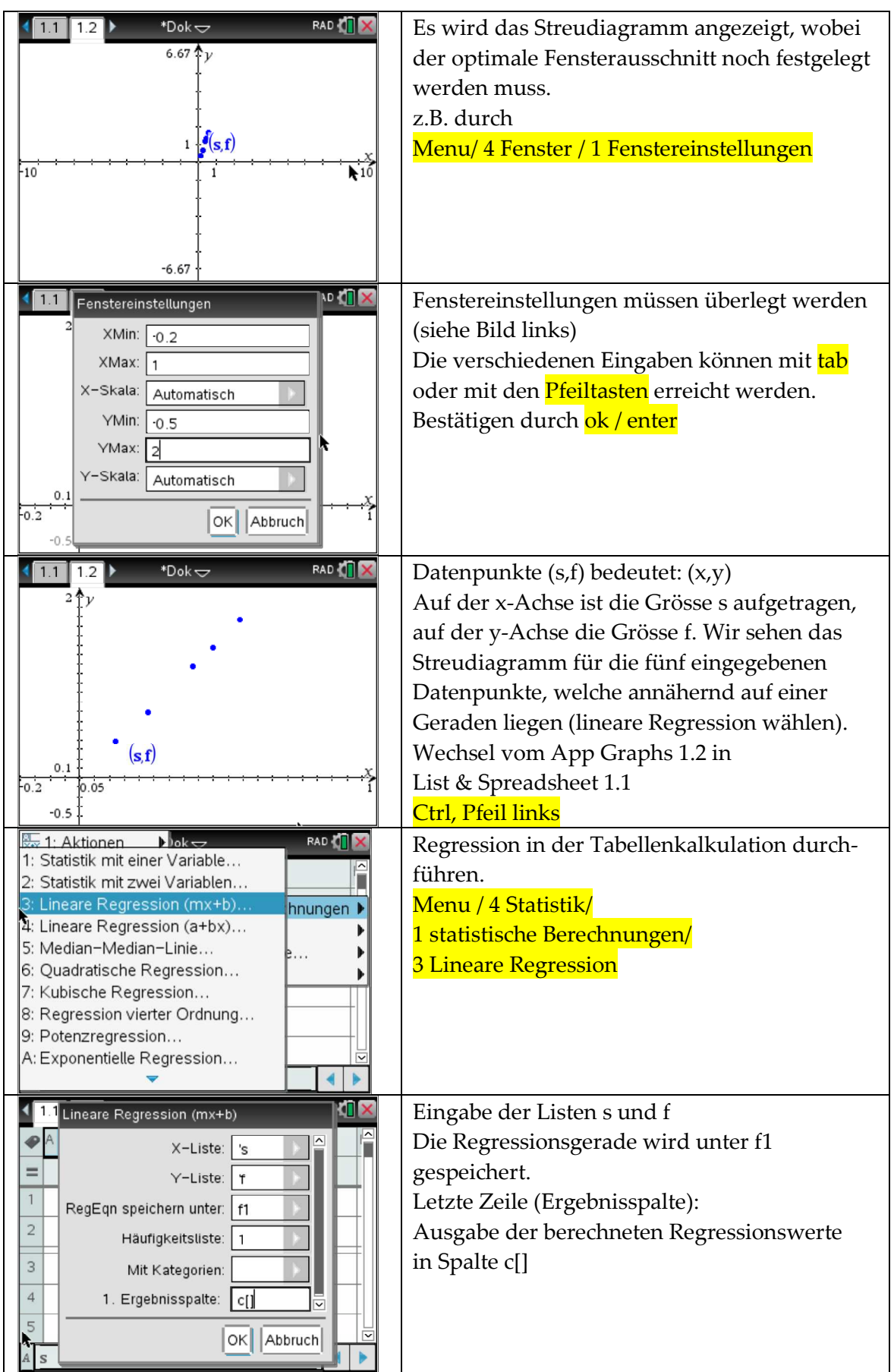

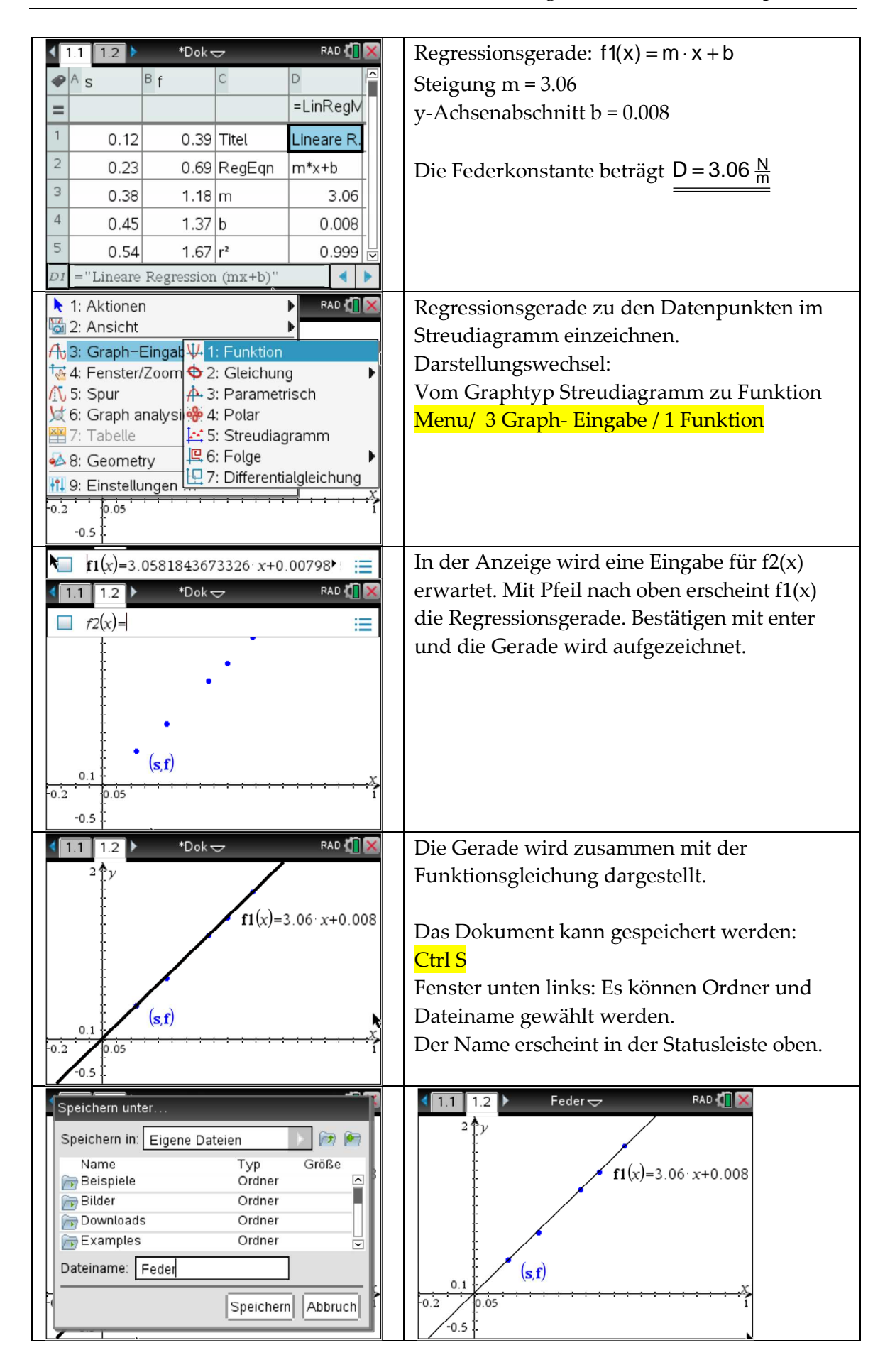

## **3.5 Prognosemodell CO2 - Gehalt in der Atmosphäre**

#### **Der vom Menschen verursachte Treibhauseffekt**

Wir wissen, dass der Mensch seit Beginn des industriellen Zeitalters die Umwelt auf verschiedene Weise negativ beeinflusst hat und damit in das seit Jahrtausenden stabile Gleichgewicht der Erde eingreift. Der Mensch beeinflusst den natürlichen Treibhauseffekt auf verschiedene Art und bewirkt damit einen Anstieg der Temperatur. Die Hauptursache des vom Menschen verursachten zusätzlichen Treibhauseffekts liegt in der Freisetzung von Kohlendioxid ( $CO<sub>2</sub>$ ).

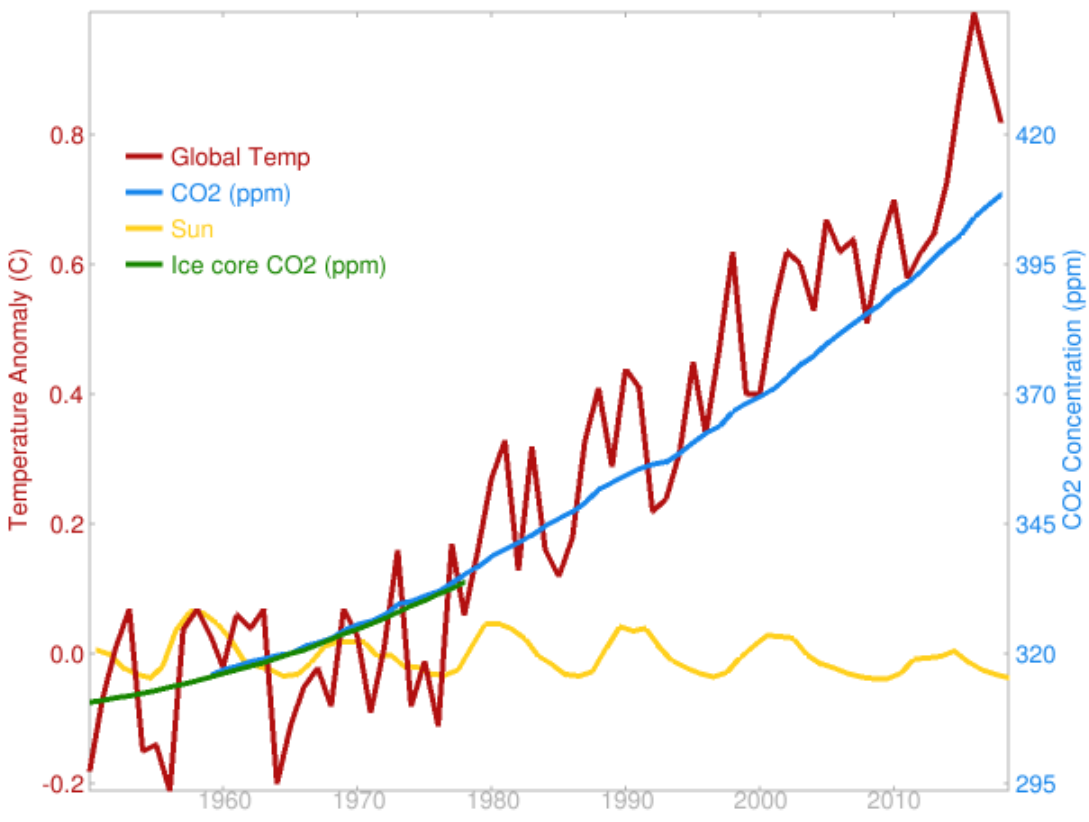

Diagramm: Quelle http://herdsoft.com/climate/widget/ Zeitliche Entwicklung Temperaturanstieg, CO<sub>2</sub> - Konzentration, Sonnenstrahlung

Die Durchschnittstemperatur der Erdoberfläche stieg in den letzten 50 Jahren um etwa 0.8 °C an. Die heutigen Bestrebungen sind den Temperaturanstieg unter 2 °C zu halten.

Die CO<sub>2</sub>-Konzentration in der Luft wird seit 1959 im Mauna Loa Observatory gemessen. In nebenstehender Tabelle sind die Jahresmittelwerte in parts per million (ppm) aufgeführt. Erst kürzlich hat die UNO davor gewarnt – jetzt ist es passiert: Der  $\textsf{CO}_2$ -Gehalt in der Atmosphäre hat erstmals die Schwelle von 400 ppm überschritten. Wohlgemerkt: Erstmals seit 25 Millionen Jahren. Von einem weiterhin rasanten Anstieg ist auszugehen – wenn die Politik nicht reagiert. Aus Sicht der UNO wird jedoch nur ein Temperaturanstieg von höchstens zwei Grad für gerade noch tolerierbar gehalten. Um dieses Ziel nicht zu überschreiten, sollte die CO<sub>2</sub>-Konzentration unter 450 ppm bleiben, so der Weltklimarat.

Die Daten (siehe Tabelle unten) zeigen einen quadratischen Verlauf. Aus den vorhandenen Messwerten lässt sich durch Regression die quadratische Funktion ermitteln. n

#### **Quadratische Funktion, welche den zeitlichen Verlauf des CO <sup>2</sup>-Gehalts beschreibt Gehalts**

$$
\mathbf{c}(x) = 0.01210306896 \cdot x^2 - 46.5758842257 \cdot x + 45109.6817535
$$

Die Funktion wurde durch eine quadratische Regression aus den Daten von 1959 bis 2015 berechnet. Damit lassen sich Prognosen erstellen. In welchem Jahr beträgt der CO<sup>2</sup> - Gehalt 450 ppm? Die Antwort des Modells ist im Jahr 2035.

CO<sub>2</sub>- Konzentration in [ppm] 700 650 600 550 500 450 400 350 300 1940 1960 1980 2000 2020 2040 2060 2080 2100 Jahr

CO<sup>2</sup> **-Konzentration in der Konzentration Atmosphäre Grüne Kurve: Messwerte Rote Kurve: Prognose**

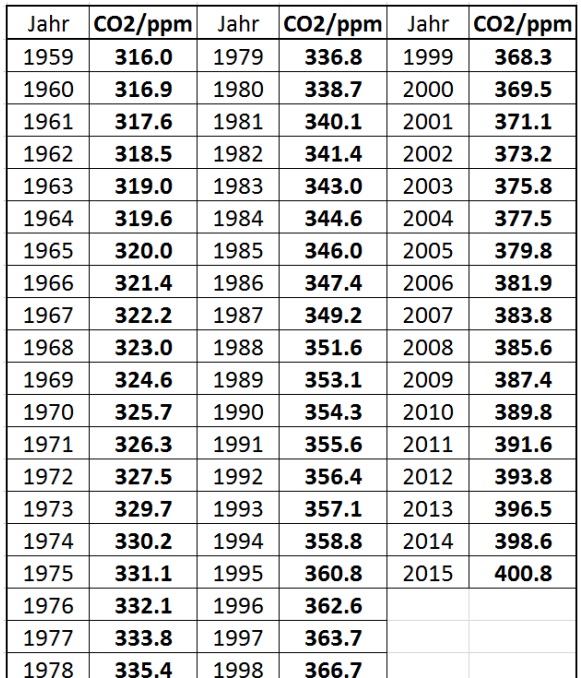

Tabelle: Daten von 1959 bis 2015 Mauna Loa Observatory

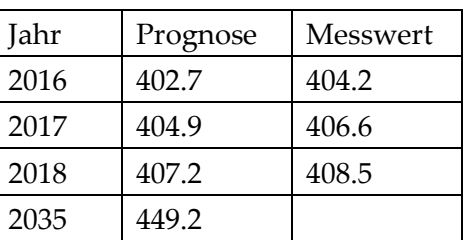

Die Messwerte sind etwas höher als die prognostizierten Werte. Der Anstieg der  $CO<sub>2</sub>$ -Konzentration wird beschleunigt!

Eine Prognose mit Werten von 1959-2010 ergibt:

| Jahr | Prognose | Messwert |
|------|----------|----------|
| 2011 | 391.7    | 391.6    |
| 2012 | 393.8    | 393.8    |
| 2013 | 395.9    | 396.5    |
| 2014 | 398.0    | 398.6    |
| 2015 | 400.2    | 400.8    |
| 2035 | 448.6    |          |

## **3.6 Temperaturabhängige Materialwerte**

Es gibt viele Materialwerte, stoffabhängige Grössen wie Dichte, Längenausdehnungszahl, spezifische Wärmekapazität, usw., die Funktionen der Temperatur sind. Möchten wir den Einfluss der Temperatur bei Berechnungen berücksichtigen, so verwenden wir häufig Tabellen, in denen die Temperaturabhängigkeit der Materialwerte beschrieben wird. Bei den Anwendungen in der Technik verwendet man häufig Polynome, um die Materialwerte temperaturabhängig darzustellen.

Anhand von zwei Beispielen diskutieren wir, wie der Einfluss der Temperatur bei Berechnungen berücksichtigt werden kann.

**Beispiel 1:**  $\dot{m} = \rho(\vartheta) \cdot \dot{V}$  Umrechnung des Volumenstroms in einen Massenstrom **Aufgabenstellung:** Durch ein Rohr fliesst  $\dot{V} = 0.15 \frac{m^3}{s}$ Wasser der Temperatur  $\vartheta$  = 67 °C. Berechne den Massenstrom m.

Da die Dichte, die wir für die Umrechnung brauchen, temperaturabhängig ist, müssen wir  $\rho$  (67 °C) mit Hilfe der untenstehenden Tabelle bestimmen. Die Tabelle enthält jedoch nur Werte in 10 °C - Schritten.  $\rho$  (67 °C) lässt sich durch lineare Interpolation aus  $\rho (60 °C)$  = 983.2 und  $\rho (70 °C)$  = 977.8 bestimmen (Methode des kleinen Mannes).

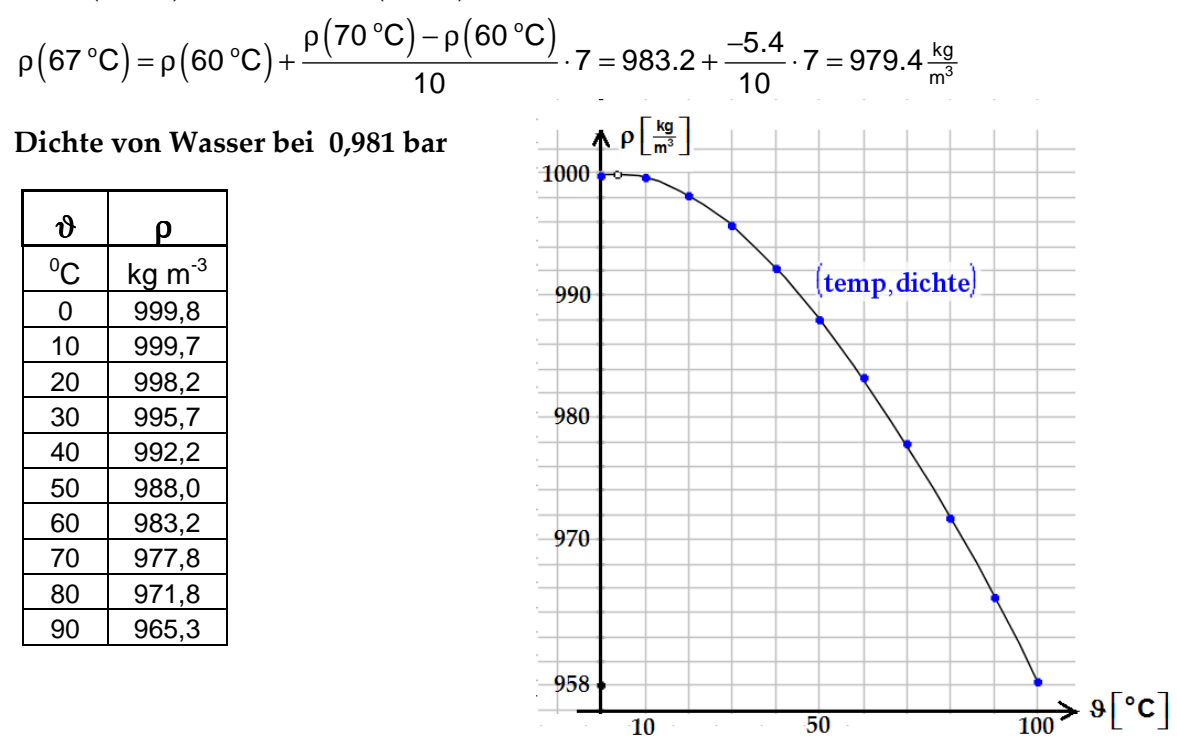

Eine wesentliche Vereinfachung ergibt sich, wenn wir aus den Tabellenwerten eine Funktion  $\rho(\vartheta)$  durch Regression bestimmen. Dann lässt sich die Dichte von Wasser zwischen 0 und 100 Grad in den Berechnungen durch einen Funktionsaufruf einsetzen. Dichte als Polynom 4. Grades (Regression 4. Grades mit den Tabellenwerten)  $\rho(\vartheta)\!=\!-1.29953\cdot10^{-7}\vartheta^4+4.18609\cdot10^{-5}\vartheta^3-7.57139\cdot10^{-3}\vartheta^2+5.37277\cdot10^{-2}\vartheta+999.853$ 

Mit  $\rho \left( 67 \text{ °C} \right) = 979.4 \frac{\text{kg}}{\text{m}^3}$ ρ(67 °C) = 979.4  $\frac{kg}{m^3}$  erhalten wir für den Massenstrom

$$
\dot{m} = \rho \left(67 \text{ °C}\right) \cdot \dot{V} = 979.4 \frac{\text{ kg}}{\text{m}^3} \cdot 0.15 \frac{\text{m}^3}{\text{s}} = \underbrace{146.9 \frac{\text{kg}}{\text{s}}}
$$

**Beispiel 2:**  $\Delta V = \gamma_m (\Delta \vartheta) \cdot V_0 \cdot (\vartheta_2 - \vartheta_1)$  Volumenausdehnung von Wasser

**Aufgabenstellung:**  $V_0 = 1 \text{ m}^3$  Wasser wird von 10 °C auf 50 °C erwärmt.

Wie gross ist die Volumenänderung ∆V ?

Die Volumenausdehnungszahl γ ist temperaturabhängige (siehe Tabelle unten). Da die Erwärmung über einen Temperaturbereich stattfindet, ändert γ ständig.

Für die Rechnung braucht es einen Mittelwert  $\gamma_{\sf m}(\Delta\vartheta)$  für den Temperaturbereich Δ $\vartheta$ ! Auf welche Art können wir diesen diesen Mittelwert finden?

Zunächst bestimmen wir aus den Tabellendaten mit Hilfe der Regression ein Polynom 4. Grades für die Volumenausdehnungszahl  $\gamma(\vartheta)$ .

#### **Volumenausdehnungszahl zahl Wasser**

**Tabelle**  $\gamma(\vartheta)$ 

**Regressionspolynom** γ $(θ)$ 

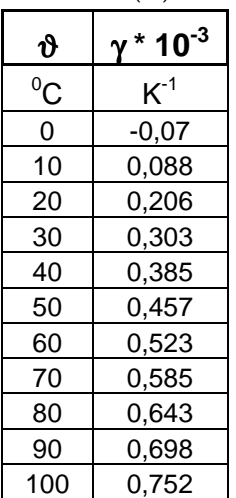

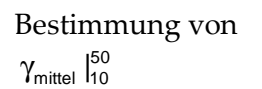

Aus der orangen Fläche unter der Kurve von  $γ(θ)$ ein flächengleiches gelbes Rechteck bilden.

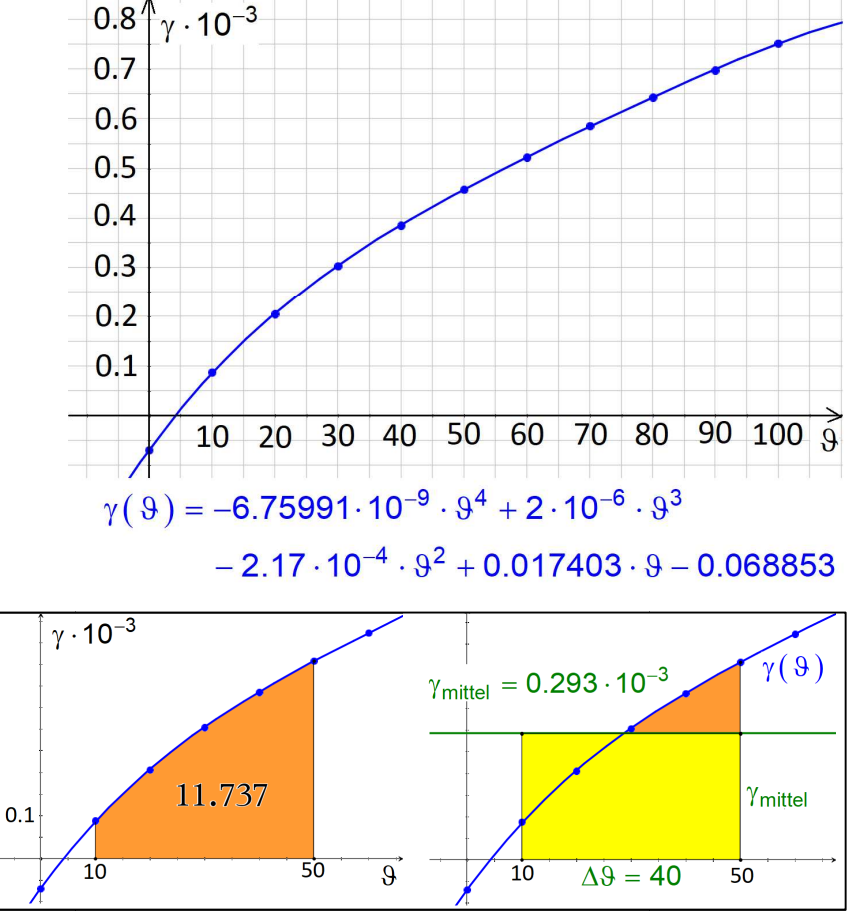

$$
A = \Delta \vartheta \cdot \gamma_{\text{mittel}} \mid_{10}^{50} \quad \rightarrow \quad \gamma_{\text{mittel}} \mid_{10}^{50} = \frac{A}{\Delta \vartheta} \cdot 10^{-3} = \frac{11.737}{40} \cdot 10^{-3} = 0.293 \cdot 10^{-3}
$$

Der so gebildete Mittelwert ist während der Ausdehnung von 10 °C bis 50 °C konstant, hat aber die gleiche Wirkung wie  $\gamma(\vartheta).$ 

 $\gamma_\mathsf{mitted} \mid^\vartheta_{\vartheta_1}$ heisst linearer Mittelwert und kann mathematisch mit der Integralrechnung

$$
\text{bestimmt werden:} \quad \gamma_{\text{mittel}} \mid_{\vartheta_1}^{\vartheta_2} = \frac{\int_{\vartheta_1}^{\vartheta_2} \gamma(\vartheta) d\vartheta}{\vartheta_2 - \vartheta_1}
$$
\n
$$
\text{Resultat: } \Delta V = \gamma_{\text{mittel}} \mid_{10}^{50} \cdot V_0 \cdot (\vartheta_2 - \vartheta_1) = 0.293 \cdot 10^{-3} \frac{1}{K} \cdot 1 \text{ m}^3 \cdot (50 - 10) K = \underline{11.72 \cdot 10^{-3} \text{ m}^3}
$$

#### **Berechnungsblatt für temperaturabhängige Volumenausdehnung von Wasser**

Mit den heutigen Rechnern ist es möglich geworden temperaturabhängige Mittelwerte für Materialwerte ohne grösseren Aufwand mittels Berechnungsblätter zu bestimmen.

#### **Vorgehen**

- Daten für temperaturabhängigen Materialwert beschaffen.
- Aus den Daten mittels Regression eine Funktion bestimmen.
- Mit Hilfe der Funktion den linearen Mittelwert für beliebige Temperaturbereiche berechnen.

#### **Berechnungsblatt**

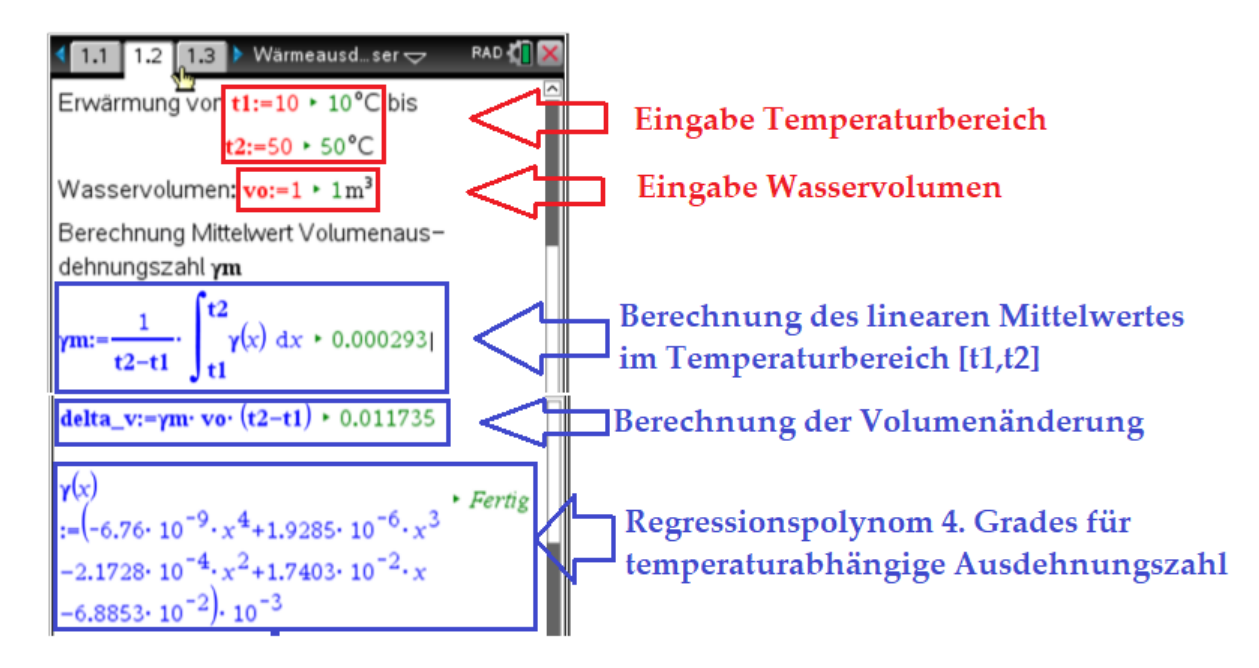

Für die Berechnung der Volumenänderung ∆V = γ<sub>m</sub> ⋅ V<sub>0</sub> ⋅ ( $\vartheta$ <sub>2</sub> −  $\vartheta$ <sub>1</sub>) muss der Temperaturbereich  $[\vartheta_1; \vartheta_2]$  und das Wasservolumen  $V_0$  eingegeben werden. Die temperaturabhängige Volumenausdehnungszahl  $\gamma(\vartheta)$  wurde durch Regression 4. ten Grades aus den vorhandenen Datenwerten ermittelt.

 $\gamma(\vartheta)$  =  $\left( -6.76\cdot10^{-9}\vartheta^4 + 1.9285\cdot10^{-6}\vartheta^3 - 2.1728\cdot10^{-4}\vartheta^2 + 1.7403\cdot10^{-2}\vartheta - 6.8853\cdot10^{-2}\right)\cdot10^{-3}$ 

1

Die mittlere Volumenausdehnungszahl  $\gamma_m$  für den Temperaturbereich $[\vartheta_1;\vartheta_2]$  wird als linearer Mittelwert aus γ $(\vartheta)$ berechnet:  $\gamma_m = \gamma_{\text{initial}} \big|_{\vartheta_1}^{\vartheta_2} = \frac{1}{\vartheta_{\text{initial}}} \cdot \int_0^{\vartheta_2} \gamma(\vartheta)$ 2  $m - 1$  mittel  $\int_{0}^{\vartheta_{2}} = \frac{1}{\sqrt{2}} \cdot \int_{0}^{\vartheta_{2}} \gamma(\vartheta) d\vartheta$ ϑ ϑ ϑ  $\gamma_m = \gamma_{\text{mittel}} \big|_{\vartheta_1}^{\vartheta_2} = \frac{1}{\vartheta_2 - \vartheta_1} \cdot \int_{\vartheta_1} \gamma(\vartheta) d\vartheta.$ 

1

ϑ

2  $^{U_1}$ 

## **4 Modelle aus der Technik**

## **4.1 Stirlingmotor**

Der Stirlingmotor ist eine periodisch arbeitende Wärm Wärme kraftmaschine, die Wärme- energie in mechanische Energie umwandelt. Beim Stirlingmotor (Heissluftmotor) werden mit dem Arbeitsgas Luft folgen folgende Zustandsänderungen durchg durchgeführt:

Regenerator Kühler Heizung Kühlwasser calte  $n$ ft Erhitzer heiße Luf Kolben olben Arbeitszylinder Kompressionszylinder Kurbelzapfen Kurbelwelle mit Schwungrad

Daten für Luft  $R_{\text{Luff}} = 287 \frac{J}{\text{kgK}}$ ;  $C_{\text{V}} = 720 \frac{J}{\text{kgK}}$ 

Zustand 1 nach Zustand 2 : Isochore Erwärmung Die Wärme  $Q_{12}$  wird zugeführt, um von der kalten Isothermen  $T_k$  auf die warme  $T_w$  zu gelangen.

Zustand 2 nach Zustand 3 : Isotherme Expansion Die Wärme Q<sub>2,3</sub> wird bei T<sub>w</sub> zugeführt.

Zustand 3 nach Zustand 4 : Isochore Abkühlung Die Wärme  $Q_{3,4}$  wird abgeführt.

Zustand 4 nach Zustand 1: Isotherme Kompression Zustand 4 nach Zustand 1: Isotherme Kompression<br>Die Wärme Q<sub>4,1</sub> wird bei T<sub>k</sub> abgeführt*,* um von der

warmen Isothermen  $T_w$  auf die kalte  $T_k$  zu gelangen.

Da sich das p-V-Diagramm schliesst (Motor arbeitet zyklisch) spricht man von einem Kreisprozess.

**Berechnung Kreisprozess, gegebene Zustandsgrössen** (gelb markierte Zellen) Schritt 1: Berechnung der Drücke, Volumina und Temperaturen für die Anfangspunkte der vier Teilprozesse. Wir fassen die gegebenen und die berechneten Werte in einer Tabelle zusammen. richt man<br>rkierte Z<br>für die A<br>eten Wer<br><u>bar</u><br><u>Zusta</u><br>2.4<br>2

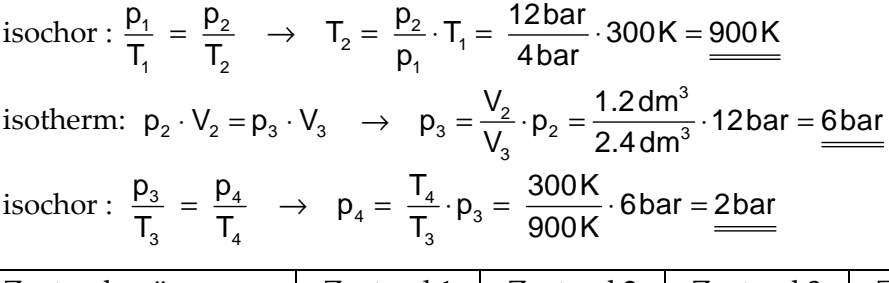

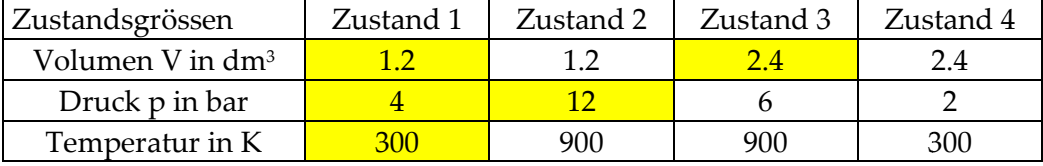

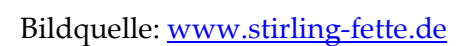

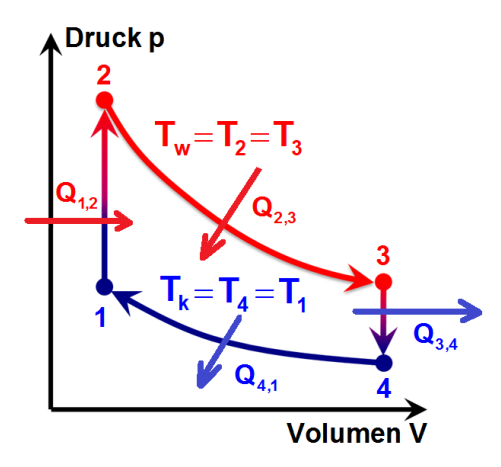

Schritt 2: Berechnung der Gasmasse.

$$
p_1 \cdot V_1 = m \cdot R \cdot T_1 \rightarrow \quad m = \frac{p_1 \cdot V_1}{R \cdot T_1} = \frac{4 \cdot 10^5 Pa \cdot 1.2 \cdot 10^{-3} m^3}{287 \frac{J}{kgK} \cdot 300 K} = 0.00557 kg = \underbrace{5.57 g}_{\text{max}}
$$

Schritt 3: Berechnung der zu- und abgeführten Wärme für die vier Teilprozesse.  $1 \rightarrow 2$ : Isochore Erwärmung

 ${\sf Q}_{_{1,2}} = {\sf c}_{_{\rm V}} \cdot {\sf m} \cdot ({\sf T}_{_{2}} - {\sf T}_{_{1}})$  = 720  $\, \frac{\,{\sf J}}{\,{\sf kgn}} \cdot 0.00557 \, {\sf kg} \cdot (900 - 300)$  =  $\underline{2406.2 {\sf J}}$  $2 \rightarrow 3$ : Isotherme Expansion  $\lambda_{2,3} = m \cdot R_{\text{Luff}} \cdot T_2 \cdot \ln \left( \frac{V_3}{V_2} \right) = 0.00557 \text{kg} \cdot 287 \frac{J}{\text{kgK}} \cdot 900 \text{K} \cdot \ln \left( \frac{2.4 \text{ dm}^3}{1.2 \text{ dm}^3} \right)$  $Q_{23} = m \cdot R_{\text{Luff}} \cdot T_2 \cdot \ln \left( \frac{V_3}{V_1} \right) = 0.00557 \text{kg} \cdot 287 \frac{J}{\text{kink}} \cdot 900 \text{K} \cdot \ln \left( \frac{2.4 \text{ dm}^3}{1.2 \text{ kg}^3} \right) = 997.3 \text{J}$  $V_2$  |  $\frac{1}{2}$  |  $\frac{1}{2}$  |  $\frac{1}{2}$  |  $\frac{1}{2}$  |  $\frac{1}{2}$  |  $\frac{1}{2}$  |  $\frac{1}{2}$  |  $\frac{1}{2}$  |  $\frac{1}{2}$  |  $\frac{1}{2}$  |  $\frac{1}{2}$  |  $\frac{1}{2}$  |  $\frac{1}{2}$  |  $\frac{1}{2}$  |  $\frac{1}{2}$  |  $\frac{1}{2}$  |  $\frac{1}{2}$  |  $\frac{1}{2}$  $(V_2)$  control contract (2.4 dm<sup>3</sup>)  $=$  m  $\cdot$  R<sub>Luft</sub>  $\cdot$  T<sub>2</sub>  $\cdot$  ln  $\left(\frac{v_3}{V_2}\right)$  = 0.00557kg  $\cdot$  287  $\frac{J}{kg}$   $\cdot$  900K  $\cdot$  ln  $\left(\frac{2.4 \text{ cm}}{1.2 \text{ cm}^3}\right)$  = 3 → 4 : Isochore Abkühlung

 ${\sf Q}_{_{3,4}} = {\sf c}_{_{\rm V}} \cdot {\sf m} \cdot ({\sf T}_{_{4}}-{\sf T}_{_{3}})$  = 720  $\frac{\scriptstyle{\sf J}}{\scriptstyle{\sf kg6K}} \cdot$  0.00557 kg  $\cdot$   $(300-900)$  =  $-$  2406.2J

**Beachte:**  $Q_{3,4} = -Q_{1,2}$  (zu- bzw. abgeführte Wärme zwischen zwei Isothermen).  $4 \rightarrow 1$ : Isotherme Kompression

$$
Q_{_{4,1}} = m \cdot R_{_{Luff}} \cdot T_4 \ln \left( \frac{V_1}{V_4} \right) = 0.00557 kg \cdot 287 \frac{J}{kgK} \cdot 300 K \cdot ln \left( \frac{1.2 \text{ dm}^3}{2.4 \text{ dm}^3} \right) = \frac{-332.4 J}{}
$$

Schritt 4: Berechnung der Nutzarbeit pro Zyklus und der Leistung des Motors mit Energiestromdiagramm:

$$
W = \overline{Q}_{zu} - Q_{ab} = 664.9J
$$
  
mit  $Q_{zu} = Q_{2,3} + Q_{1,2} = 3403.5J$  und  $Q_{ab} = |Q_{3,4}| + |Q_{4,1}| = 2738.6J$   
Die Leistung des Motors ergibt sich aus der Drehfrequency f (Anzahl Zyklen pro Sekunde). Für f = 3Hz = 3  $\frac{1}{s}$  ergibt sich eine Leistung:  
 $P = f \cdot W = 3 \frac{1}{s} \cdot 664.9J = 1994.7 \frac{J}{s} \approx \frac{2 \text{ kW}}{s}$ 

Schritt 5: Berechnung des Wirkungsgrads des Motors

$$
\eta = \frac{\text{Nutzen}}{\text{Autwand}} = \frac{|W|}{Q_{1,2} + Q_{2,3}} = \frac{664.9 \text{ J}}{2406.2 \text{ J} + 997.3 \text{ J}} = \frac{0.20 \text{ J}}{2406.2 \text{ J} + 997.3 \text{ J}}
$$

Vergleich mit dem bestmöglichen Wirkungsgrad n<sub>Camot</sub>

$$
\eta_{\text{Carnot}} = \frac{T_w - T_k}{T_w} = \frac{T_2 - T_1}{T_2} = \frac{900K - 300K}{900K} = \underline{0.67} \qquad \eta \text{ beträgt ca. } 30\% \text{ von } \eta_{\text{Carnot}}!
$$

#### Schritt 6: Wärmerückgewinnung

**Regenerator:** Der Arbeitsprozess des Stirlingmotors kann durch einen Regenerator optimiert werden. Dieser ist ein Drahtgeflecht, das die Wärme der Luft zwischenspeichert, wenn diese vom heissen in den kalten Bereich des Motors verdrängt wird. Auf dem Rückweg in den heissen Bereich wird die Luft im Regenerator vorgewärmt, so dass weniger Wärme zugeführt werden muss.

Würde die Zwischenspeicherung von  $Q_{3,4}$  im Regenerator zu 100% gelingen, so ergibt sich mit  $Q_{1,2} = -Q_{3,4}$  für den Wirkungsgrad:

$$
\eta = \frac{Nutzen}{Autwand} = \frac{|W|}{Q_{2,3}} = \frac{664.9J}{997.3J} = \frac{0.67}{100} = \eta_{Carnot}
$$

#### **Berechnungsblatt**

Zustandsgrössen (4 Eckpunkte im pV-Diagramm)  $v1:=1.2 \cdot 10^{-3}$  + 0.0012  $v2:=v1$  + 0.0012  $v3:=right(solve(p2 \cdot v2=p3 \cdot x,x))$  + 0.0024  $v4:=v3$  + 0.0024 **p1:**=4...10<sup>5</sup> + 4.65 **p2:**=12...10<sup>5</sup> + 1.266 **p3:**=6...10<sup>5</sup> + 6.65 **p4:**=right solve  $\left(\frac{p3}{13} = \frac{x}{14}, x\right)$  + 2.65 t1:=300. · 300. t2:=right solve  $\left(\frac{p1}{t1} = \frac{p2}{x}, x\right)$  · 900. t3:=t2 · 900. t4:=t1 · 300. Daten Luft: r:=287 · 287 cv:=720 · 720 m:=right(solve(p1·v1=x·r·t1,x)) · 0.005575 Kontrolle (Massenerhaltung)  $right(solve(p2 \cdot v2 = x \cdot r \cdot t2, x)) \cdot 0.005575$ right(solve(p3·v3=x·r·t3,x)) • 0.005575 right(solve(p4·v4=x·r·t4,x)) • 0.005575 q12:=cv·m· (t2-t1) > 2408.36 q23:=m·r· t2·ln $\left(\frac{v3}{v2}\right)$  > 998.132 qzu:=q12+q23 > 3406.49 q34:=cv·m·(t4-t3) · -2408.36 q41:=m·r·t4·ln $\left(\frac{v1}{v4}\right)$  · -332.711 qab:=q34+q41 · 2741.07 wnutz:=qzu-qab  $\cdot$  665.421 f:=3  $\cdot$  3 leistung:=f $\cdot$  wnutz  $\cdot$  1996.26 eta:= $\frac{\text{wnutz}}{qzu}$  + 0.2 etacarnot:= $\frac{t2-t1}{t2}$  + 0.67 Regenerator (p%): eta\_r:= $\frac{\text{wnutz}}{(1-p)\cdot q12+q23}$  \cdot 0.2 Regenerator (50%)  $\frac{\text{wnutz}}{0.5 \cdot q12 + q23} \cdot 0.3$  Regenerator (100%)  $\frac{\text{wnutz}}{q23} \cdot 0.67$  $f1(x) := \begin{cases} \frac{\text{wnutz}}{(1-x)\cdot a12+a23}, & 0 \leq x \leq 1 \end{cases}$  > *Done*  $f2(x) := \begin{cases} \text{etacarnot}, & 0 \leq x \leq 1 \end{cases}$  > *Done* 

#### **Vergleich thermischer Wirkungsgrad mit Carnotwirkungsgrad**

Graphische Darstellung des Wirkungsgrades in Abhängigkeit der prozentualen Wärmerückgewinnung im Regenerator. Bei 100%-iger Wärmerückgewinnung ist  $η = η_{Carnot}$ .

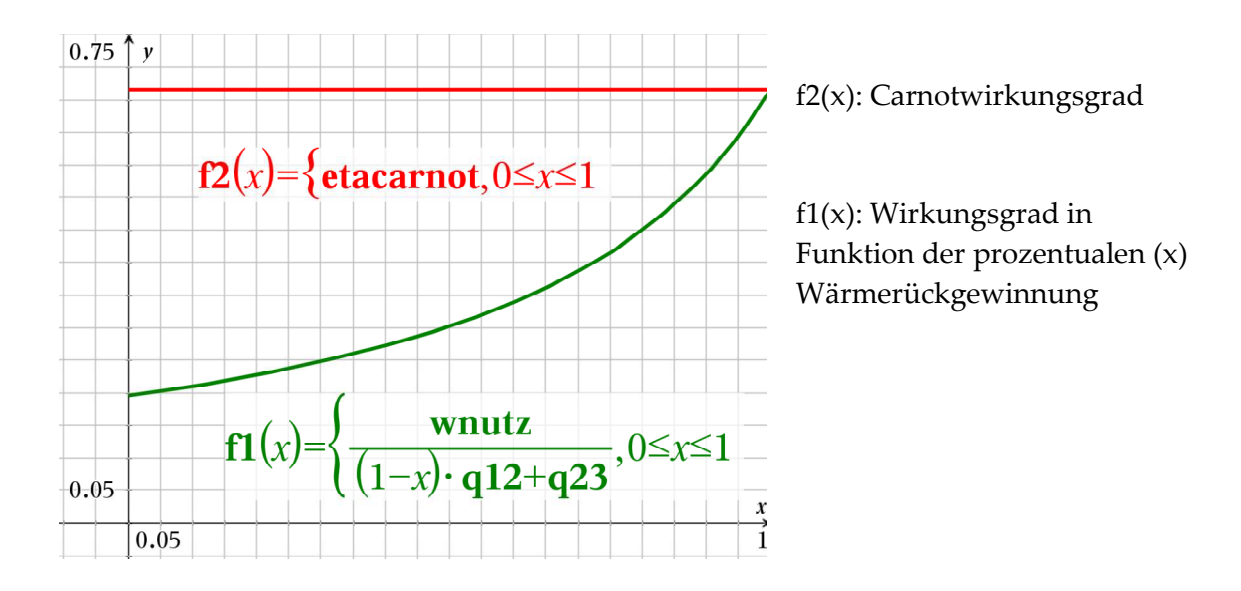

### **4.2 Erzwungene Konvektion**

Erzwungene Konvektionen lassen sich rezeptartig in 4 Schritten berechnen:

1) Berechnung der Reynoldszahl Re =  $\frac{V \cdot X}{V}$ υ 2) Charakterisierung der Strömung (laminar, turbulent) 3) Berechnung der Nusseltzahl Nu 4) Berechnung der Wärmeübergangszahl  $\alpha = \frac{\pi}{x} \cdot Nu$  $\alpha = \frac{\lambda}{\cdot}$ 

Für eine überströmte Platte gilt:

Charakteristische Länge  $x = L$  = Plattenlänge

Reynoldszahl und Nusseltzahl

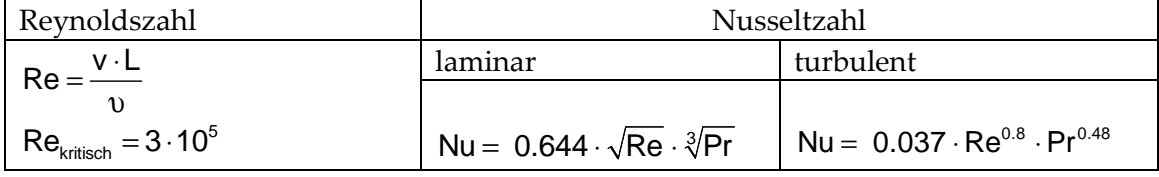

#### **Problemstellung: Temperaturabhängige Konvektion**

Über eine  $L = 2$  m lange Platte strömt Luft der Temperatur ϑ mit der Geschwindigkeit  $v = 3 \frac{m}{s}$ .

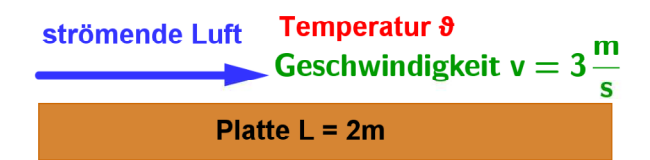

#### **Daten von Luft von 0 bis 200 Grad**

Wärmeleitfähigkeit ( λ ): landa, kinematische Viskosität ( υ ): nü, Prandelzahl (Pr ): pr Aus den temperaturabhängigen Daten der Tabelle können mittels der Regression Funktionen ermittelt werden (hier Regression 4. Grades).

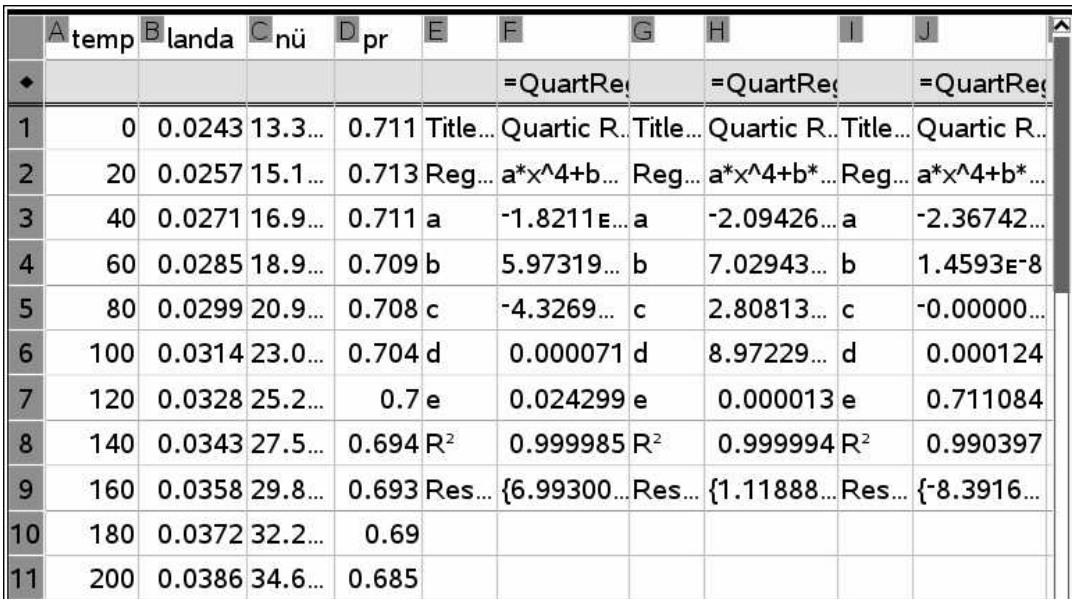

f1(x): Polynom 4. Grades für die Wärmeleitfähigkeit in Funktion der Temperatur  $\lambda\left(\vartheta\right)$  =  $-1.8211\cdot10^{-12}\cdot\vartheta^{4}$  +  $5.97319\cdot10^{-10}\cdot\vartheta^{3}$   $4.32692\cdot10^{-8}\cdot\vartheta^{2}$  $+ 0.000071 \cdot \vartheta + 0.024299$ 

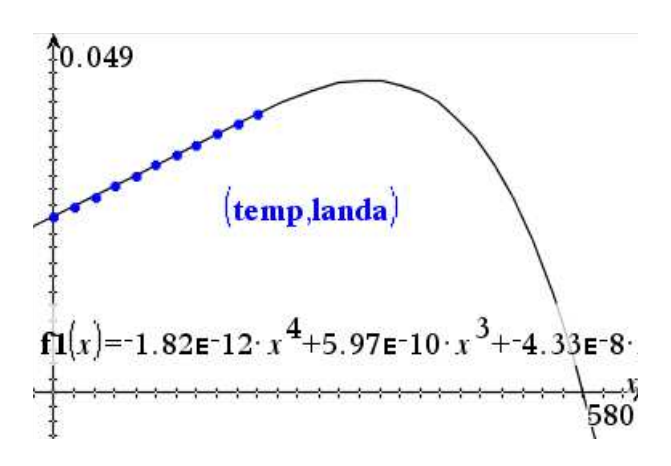

f2(x): Polynom 4. Grades für die kinematische Viskosität in Funktion der Temperatur  $\upsilon(\vartheta)\!=\!-2.09426\cdot\!10^{-15}\cdot\vartheta^4+7.02943\cdot\!10^{-13}\cdot\vartheta^3+2.80813\cdot\!10^{-11}\cdot\vartheta^2$ 

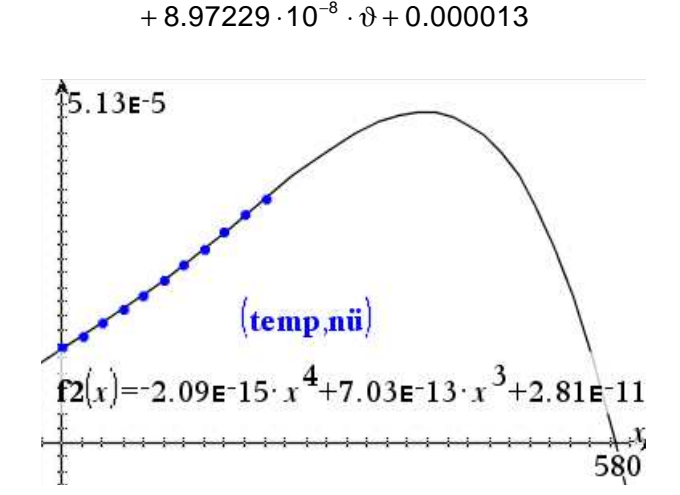

f3(x): Polynom 4. Grades für die Prantelzahl in Funktion der Temperatur  $\mathsf{Pr}\left(\vartheta\right)$  = –2.36742  $\cdot$  10 $^{-11}\cdot\vartheta^4$  +1.4593  $\cdot$  10 $^{-8}\cdot\vartheta^3$  – 0.000003  $\cdot\vartheta^2$ 

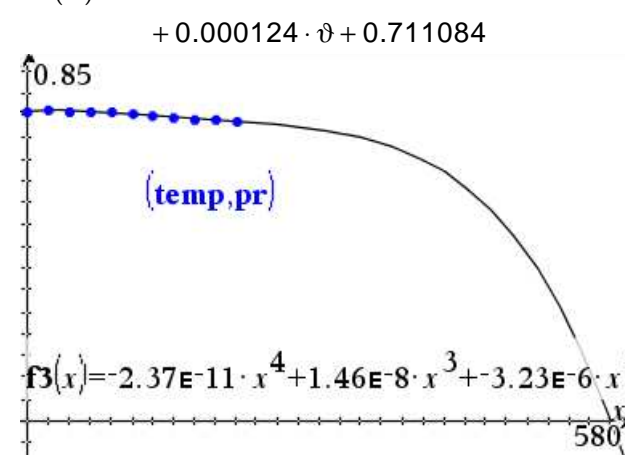

#### **Temperaturabhängige Berechnung**

Verwenden wir für die Berechnung die ermittelten Funktionen, so kann die Wärmeübergangszahl temperaturabhängig bestimmt werden.

 $v:=3 \cdot 3 \quad 1:=2 \cdot 2$  $\mathbf{n}(x) := \mathbf{f2}(x) \cdot \text{Done} \quad \mathbf{1a}(x) := \mathbf{f1}(x) \cdot \text{Done} \quad \mathbf{pra}(x) := \mathbf{f3}(x) \cdot \text{Done}$  $r\mathbf{e}(x) := \frac{\mathbf{v} \cdot \mathbf{1}}{\mathbf{n}(x)}$  > *Done* re\_kritisch:=3·10<sup>5</sup> > 300000 turbulent: solve $\left| \mathbf{re}(x) \right|$  = kritisch,  $x$ )  $0 \le x \le 200$  +  $0 \le x \le 70.9098$  $\mathbf{n}\mathbf{u}_\perp \mathbf{tur}(x) = 0.037 \cdot (\mathbf{re}(x))^{0.8} \cdot (\mathbf{pra}(x))^{0.48}$  + Done  $\mathbf{alpha\_tur}(x) := \frac{\mathbf{nu\_tur}(x) \cdot \mathbf{la}(x)}{1}$   $\cdot$  *Done*  $\Box$ *laminar*: solve $\left\{ \mathbf{re}(x) \leq \mathbf{re}\_\mathbf{k}$ ritisch, x $\right\} |0 \leq x \leq 200$   $\cdot$  70.9098 $\leq x \leq 200$ nu\_lam(x):=0.644  $\cdot$  (re(x))<sup>0.5</sup>  $\cdot$  (pra(x))<sup>3</sup>  $\cdot$  *Done*  $\mathbf{alpha\_lam}(x) := \frac{\mathbf{nu\_lam}(x) \cdot \mathbf{la}(x)}{\mathbf{u}}$  > Done  $f4(x) := \begin{cases} \nalpha_1 x, & 0.9 < x \leq 200 \\
alpha_2 x, & 0 \leq x \leq 70.9\n\end{cases}$  > Done alpha\_tur(0) + 12.74 alpha\_tur(70) + 11.07 alpha\_lam(71) + 4.60 alpha\_lam(200) + 4.56

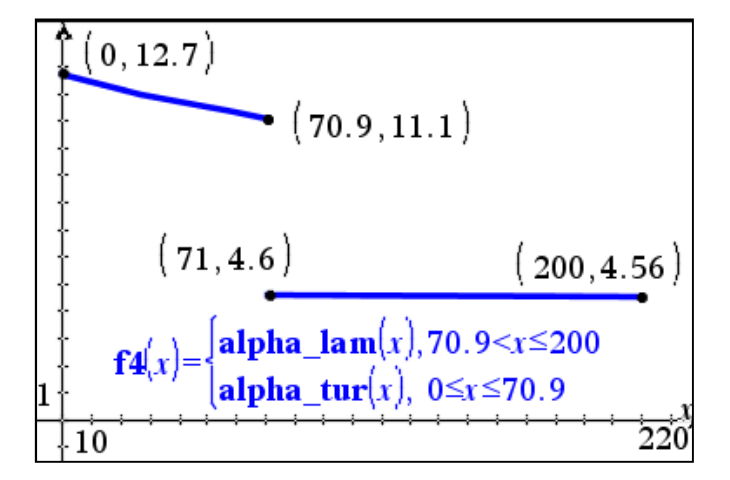

f4(x): Berechnete Wärmeübergangszahl in Funktion der Temperatur

Von 0°C – 70.9°C ist die Strömung turbulent. Die Wärmeübergangszahl α sinkt mit steigender Temperatur von 12.7 $\frac{W}{m^2K}$  auf 11.1 $\frac{W}{m^2K}$ .

Von 71°C - 200°C ist die Strömung laminar. Die Wärmeübergangszahl α macht einen Sprung auf 4.6 $\frac{W}{m^2K}$ und bleibt konstant.

### **4.3 Berechnung einer Rohrverzweigung**

#### **Strömungstechnische Grundlagen**

Kontinuitätsgleichung  $A_1 \cdot V_1 = A_2 \cdot V_2$ 

Bernoulli-Gleichung  $\rho \cdot g \cdot h_1 + p_1 + \frac{\rho}{2} \cdot v_1^2 = \rho \cdot g \cdot h_2 + p_2 + \frac{\rho}{2} \cdot v_2^2 + \Delta p$ 

Berechnung des reibungsbedingten Druckabfalls ∆p für turbulente Strömungen in einem geraden Rohr der Länge L mit dem Durchmesser d .

Druckverlust :  $\Delta p = \lambda \cdot \frac{L}{r^2} \cdot \frac{\rho}{\rho} \cdot v^2$ d 2  $\Delta p = \lambda \cdot \frac{L}{n} \cdot \frac{\rho}{2}$ .

Die Rohrreibungszahl λ ist eine dimensionslose Kennzahl. Bei turbulenter Strömung gibt es zur Bestimmung der Rohrreibungszahl mehrere Näherungsformeln, die je nach Rauheit des Rohrs angewendet werden.

Übergangsgebiet:  $65 < \text{Re} \cdot \frac{\text{k}}{1} < 1300$  $<$ Re $\cdot \frac{R}{d}$  < 1300,  $\lambda = f\left(Re, \frac{k}{d}\right)$ 

Das gesamte Gebiet zwischen hydraulisch glatt und hydraulisch rau bezeichnet man als Übergangsgebiet. Bei diesem Übergangsgebiet hängt die Rohrreibungszahl λ sowohl von der Reynolds-Zahl Re als auch von der Rohrrauigkeit  $\frac{k}{d}$  ab.

Es gilt das folgende empirische Gesetz nach Colebrook:

$$
\text{Colebrook-White Gleichung } \frac{1}{\sqrt{\lambda}} = -2 \cdot \log_{10} \left( \frac{2.51}{\text{Re } \sqrt{\lambda}} + \frac{k}{d} \cdot 0.269 \right)
$$

Anstelle der Formel kann man den Wert für  $\lambda$  aus dem Moody-Diagramm bestimmen.

#### **Problemstellung: Rohrverzweigung**

Voraussetzungen

- Keine Armaturen- und Fittingsverluste
- Leitung liegt horizontal, also keine Höhenunterschiede zwischen A und B.

Gesucht: Q<sub>1</sub>, Q<sub>2</sub> Verteilung der Durchfussmengen auf die beiden Stränge 1 und 2  $p_B$  Druck bei B

Gegeben: Q = 9000  $\frac{\text{Liter}}{\text{min}}$ , p<sub>A</sub> = 11bar, Wasser (20°C) p = 998  $\frac{\text{kg}}{\text{m}^3}$  $ρ = 998 \frac{kg}{m^3}, v = 1.004 \cdot 10^{-6} \frac{m^2}{s}$ Rohr 1:  $L_1 = 1200 \text{ m}$ ,  $d_1 = 0.2 \text{ m}$ ,  $k_1 = 0.5 \text{ mm}$ Rohr 2:  $L_2 = 900 \text{ m}$  ,  $d_2 = 0.125 \text{ m}$  ,  $k_2 = 0.3 \text{ mm}$ 

Lösung: Wir erhalten durch folgende Überlegungen ein Gleichungssystem für die Strömungsgeschwindigkeiten  $c_1$  und  $c_2$ .

Die Rohre 1 und 2 sind parallel geschaltet, d.h. der Druckabfall ist in beiden gleich.  $1 \cdot \frac{L_1}{d} \cdot \frac{p}{2} \cdot C_1^2 = \lambda_2 \cdot \frac{L_2}{d} \cdot \frac{p}{2} \cdot C_2^2$  $\mathsf{u}_1$  2  $\mathsf{u}_2$  $\underline{L}_1 \cdot \underline{\rho} \cdot c_1^2 = \lambda_2 \cdot \underline{L}_2 \cdot \underline{\rho} \cdot c$  $\lambda_1 \cdot \frac{L_1}{d_1} \cdot \frac{\rho}{2} \cdot c_1^2 = \lambda_2 \cdot \frac{L_2}{d_2} \cdot \frac{\rho}{2} \cdot c_2^2$  und das Kontinuitätsgesetz liefert  $\frac{d_1^2 \cdot \pi}{4} \cdot c_1 + \frac{d_2^2 \cdot \pi}{4} \cdot c_2 = Q$ 4 4  $\frac{\cdot \pi}{\cdot}$  · C<sub>1</sub> +  $\frac{d_2^2 \cdot \pi}{\cdot}$  · C<sub>2</sub> = Q.

Im Gleichungssystem für die Strömungsgeschwindigkeiten  $c_1$  und  $c_2$  gibt es jedoch noch zwei weitere Unbekannte, die beiden Rohrreibungszahlen  $\lambda_{\text{\tiny{l}}}$  und  $\lambda_{\text{\tiny{2}}}$ .

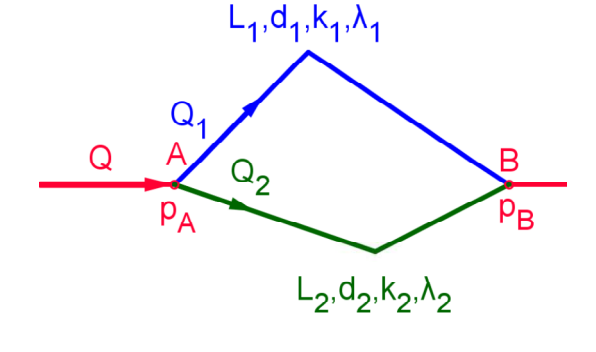

Diese lassen sich mit folgendem Programm durch eine Iteration bestimmen.

rohrreibungszahl Define rohrreibungszahl $() =$ Prgm Local i, c1c2, v1v2, re1, re2,  $\lambda$ 1a,  $\lambda$ 2a  $\lambda I = 1$  $\lambda 2 = 1$ For  $i, 1, 50$  $c1c2:=\text{solve}\left(\begin{bmatrix} \lambda I & \frac{II}{d} & \frac{\rho}{2} & c1^2=\lambda 2 & \frac{I2}{d2} & \frac{\rho}{2} & c2^2 \\ \frac{dI^2}{d2} & \frac{dI^2}{d2} & \frac{dI^2}{d2} & \frac{dI^2}{d2} & \frac{dI^2}{d2} \\ \frac{dI^2}{d2} & cI & \frac{dI^2}{d2} & c2 = \text{gen} \end{bmatrix}, c1, c2\right)$  $v1v2$ :=part $\left(c1c2,1\right)$  $v1$ :=right(part( $v1v2,1$ ))  $v2$ :=right(part( $v1v2,2$ ))  $rel:=\frac{vI\cdot dI}{\cdot}$  $re2 = \frac{v2 \cdot d2}{v}$  $\lambda Ia:=right\{ |\text{solve}| \left\{ \frac{1}{\sqrt{\lambda}} = -2 \cdot \log_{10}\left( \frac{2.51}{rel \cdot \sqrt{\lambda}} + \frac{kI}{1000 \cdot dI} \cdot 0.269 \right), \lambda \right\}| \\ \lambda 2a:=right\{ |\text{solve}| \left\{ \frac{1}{\sqrt{\lambda}} = -2 \cdot \log_{10}\left( \frac{2.51}{rel \cdot \sqrt{\lambda}} + \frac{k2}{1000 \cdot d2} \cdot 0.269 \right), \lambda \right\}| \\$ If  $|\lambda Ia-\lambda I|$ <10<sup>-5</sup> and  $|\lambda 2a-\lambda 2|$ <10<sup>-5</sup> Then Exit EndIf  $\lambda I$ := $\lambda Ia$  $\lambda$ 2:= $\lambda$ 2a EndFor EndPrgm

Wir beginnen mit einem Startwert für die beiden Rohrreibungszahlen  $\lambda_{1}$  und  $\lambda_{2}$ . Das Gleichungssystem für die Strömungsgeschwindigkeiten  $c_1$  und  $c_2$ und die Colebrook-White Gleichungen für die beiden Rohrreibungszahlen  $\lambda_1$  und  $\lambda_2$  werden solange gelöst, bis sich  $\lambda_1$  und  $\lambda_2$  nicht mehr ändern.

Schon nach wenigen Schritten sind so  $\lambda_1$  und  $\lambda_2$  bestimmt und somit auch die Strömungsgeschwindigkeiten  $v_1$  und  $v_2$ .

Das Programm kann als CAS-Baustein **rohrreibungszahl()** im Notes aufgerufen werden. Dadurch lässt sich ein Berechnungsblatt für die Problemstellung Rohrverzweigung erstellen.

 $0/18$ 

Berechnungsblatt Rohrverzweigung, Durchflussmenge, Druckabfall Durchflussmenge: q:=9000 · 9000 Liter/min Druck bei A: pa:=11 · 11 bar  $qein:=\frac{q}{1000 \cdot 60} \times 0.15 \text{ m}^3/\text{Sekunde}$ Rohr 1:  $d1:=0.2$  • 0.2 m 11:=1200 • 1200 m k1:=0.5 • 0.5 (Rauhheit in mm) Rohr 2:  $d2:=0.125$  • 0.125 m  $12:=900$  • 900 m  $k2:=0.3$  • 0.3 (Rauhheit in mm) Wasser (20°C):  $p:=998 \times 998$  kg/m<sup>3</sup>  $n\ddot{u}:=1.004 \times 10^{-6} \times 1.004 = 6$  m<sup>2</sup>/s Berechnungen CAS-Baustein rohrreibungszahl() · Fertig  $\lambda$ 1 + 0.0251  $\lambda$ 2 + 0.025 v1 + 3.518 m/s  $v2 * 3.218$  m/s Resultate Durchflussmenge Rohr 1 und 2  $q1:=\frac{d1^2 \cdot \pi}{4} \cdot v1 \cdot 1000 \cdot 60 \cdot 6631$ . Liter/min  $q2:=\frac{d2^2 \cdot \pi}{4} \cdot v2 \cdot 1000 \cdot 60$  · 2369. Liter/min total:  $q1+q2$  · 9000. Liter/min Druckabfall A-B: pab:= $\lambda$ 1.  $\frac{11}{d1}$ .  $\frac{\rho}{2}$ .  $v1^2$ . 10<sup>-5</sup>  $\cdot$  9.288 bar Druck bei B: pb:=pa-pab + 1.712 bar

#### **CAS-Baustein rohrreibungszahl()**

Iterative Lösung mit Startwerten  $\lambda_1 = 1$  und  $\lambda_2 = 1$ 

$$
\begin{vmatrix}\n\lambda_{1} \cdot \frac{L_{1}}{d_{1}} \cdot \frac{\rho}{2} \cdot c_{1}^{2} = \lambda_{2} \cdot \frac{L_{2}}{d_{2}} \cdot \frac{\rho}{2} \cdot c_{2}^{2} \\
\frac{d_{1}^{2} \cdot \pi}{4} \cdot c_{1} + \frac{d_{2}^{2} \cdot \pi}{4} \cdot c_{2} = Q\n\end{vmatrix} \rightarrow v_{1} = c_{1}, v_{2} = c_{2}
$$
\n
$$
\begin{vmatrix}\n\frac{1}{\sqrt{\lambda_{1}}} & -2 \cdot \log_{10} \left( \frac{2.51}{Re_{1} \cdot \sqrt{\lambda_{1}}} + \frac{k_{1}}{d_{1}} \cdot 0.269 \right) & \rightarrow \lambda_{1}
$$
\n
$$
\frac{1}{\sqrt{\lambda_{1}}} = -2 \cdot \log_{10} \left( \frac{2.51}{Re_{1} \cdot \sqrt{\lambda_{1}}} + \frac{k_{1}}{d_{1}} \cdot 0.269 \right) & \rightarrow \lambda_{1}
$$
\n
$$
\frac{1}{\sqrt{\lambda_{1}}} = -2 \cdot \log_{10} \left( \frac{2.51}{Re_{2} \cdot \sqrt{\lambda_{1}}} + \frac{k_{1}}{d_{1}} \cdot 0.269 \right) & \rightarrow \lambda_{2}
$$
\n
$$
\lambda_{1} \text{ und } \lambda_{2} \text{ konvergieren: } \lambda_{1} = 0.0251, \lambda_{2} = 0.0250
$$
\n
$$
v_{1} = \frac{3.53 \frac{m}{s}}{s}, v_{2} = \frac{3.22 \frac{m}{s}}{s}
$$
\nResultat: Verteilung der Durchfussmengen auf die beiden Stränge 1 und 2:

$$
Q_{1} = \frac{d_{1}^{2} \cdot \pi}{4} \cdot v_{1} \cdot 1000 \cdot 60 = \frac{6'631 \frac{Liter}{min}}{4}, \ Q_{2} = \frac{d_{2}^{2} \cdot \pi}{4} \cdot v_{2} \cdot 1000 \cdot 60 = \frac{2'369 \frac{Liter}{min}}{4}
$$
  
Druckabfall  $\Delta p = \lambda_{1} \frac{L_{1}}{d_{1}} \cdot \frac{p}{2} \cdot v_{1} \cdot 10^{-5} = \lambda_{2} \cdot \frac{L_{2}}{d_{2}} \cdot \frac{p}{2} \cdot v_{2}^{2} \cdot 10^{-5} = \frac{9.29 \text{ bar}}{4}$   
Druck bei B:  $p_{B} = p_{A} - \Delta p = \frac{1.71 \text{ bar}}{4}$ 

## **4.4 Wärmeübergang an berippten Flächen**

Mit Rippen lässt sich die Oberfläche einer Wand vergrössern, damit für den Wärmeübergang mehr Fläch zur Verfügung steht. Berippte Flächen oder Rippenrohre sind nur sinnvoll, wenn sich die Wärmeübergangszahl α der beiden Medien wesentlich voneinander unterscheidet. Die Rippen gehören auf die Seite mit dem kleineren α. Rippen auf beiden Seiten einer Wand sind nicht sinnvoll. Es ist besser, durch konstruktive Massnahmen die Wandfläche zu vergrössern. Infolge der endlichen Leitfähigkeit λ des Rippenwerkstoffes ergibt sich eine ungleichmässige Temperaturverteilung an der Rippe. Diese reduziert das wirksame Temperaturgefälle Wand – Medium. Die dadurch entstehende Minderleistung im

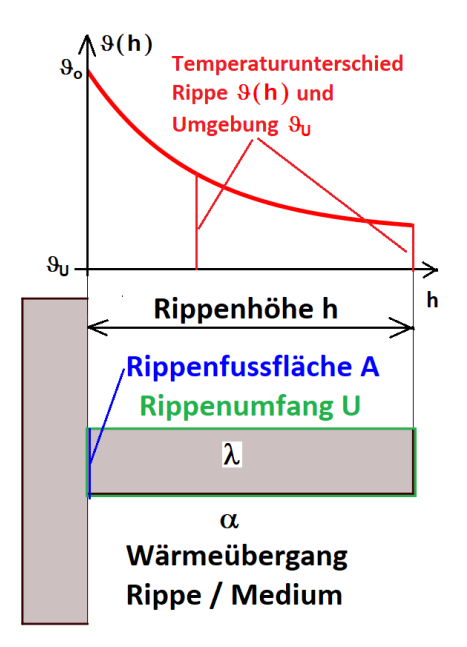

Abführen oder Zuführen von Wärme wird zweckmässig mit einem Rippenwirkungsgrad  $\eta_R$  berücksichtigt. Das Herleiten des Rippenwirkungsgrades ist sehr kompliziert, so dass wir uns auf die Anwendung der resultierenden Formeln beschränken.

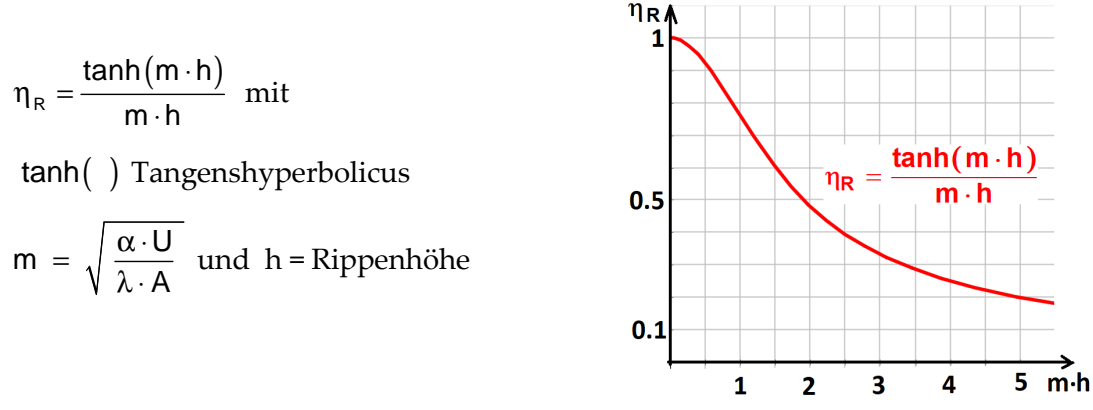

U[m] = Rippenumfang ( 2 x Länge der Rippe + 2 x Fussbreite der Rippe)

A  $\left[m^2\right]$ = Rippenfussfläche (Länge der Rippe x Fussbreite der Rippe)

 $\lambda \left[\frac{W}{mK}\right]$ = Wärmeleitwert des Rippenmaterials

 $\frac{W}{2}$  $\alpha \left[\frac{W}{m^2 \kappa}\right]$ = Wärmeübergang Rippe umgebendes Medium

Mit dem Produkt m ⋅ h aus dem Wert m und der Rippenhöhe h [m] kann der Rippenwirkungsgrad  $\eta_R$  berechnet.

Wirksame Mehrfläche =(Rippenoberfläche x $\eta_{\textrm{\tiny R}}$ ) – die verlorengehende Wurzelfläche A

Der Rippenwirkungsgrad  $η_同$  ist ein Idealwert für eine rechteckige Rippe und verschlechtert sich, wenn die Rippe Giessanzug hat, dreieckig ist oder um ein Rohr herumläuft (Zylinderkopf eines luftgekühlten Motors).

#### **Beispiel: Passive Kühlung Variantenanalyse Problemstellung:** Ein Computer soll passiv über das Gehäuse (24cm x 22cm x 6cm) einen Wärmestrom von 30W abführen. Die Kühlung muss bis zu einer Aussentemperatur von 50°C gewährleistet werden und die Innentemperatur darf nicht über 60°C ansteigen.

#### **Berechnung mit der Software TI-Nspire CAS**  Durch die Schieberegler können folgende Parameter variiert werden:

 Design Gehäuse: Rippenhöhe, Anzahl Rippen, Material: Wärmeleitfähigkeit  $\lambda$ , Wärmeübergang  $\alpha$ 

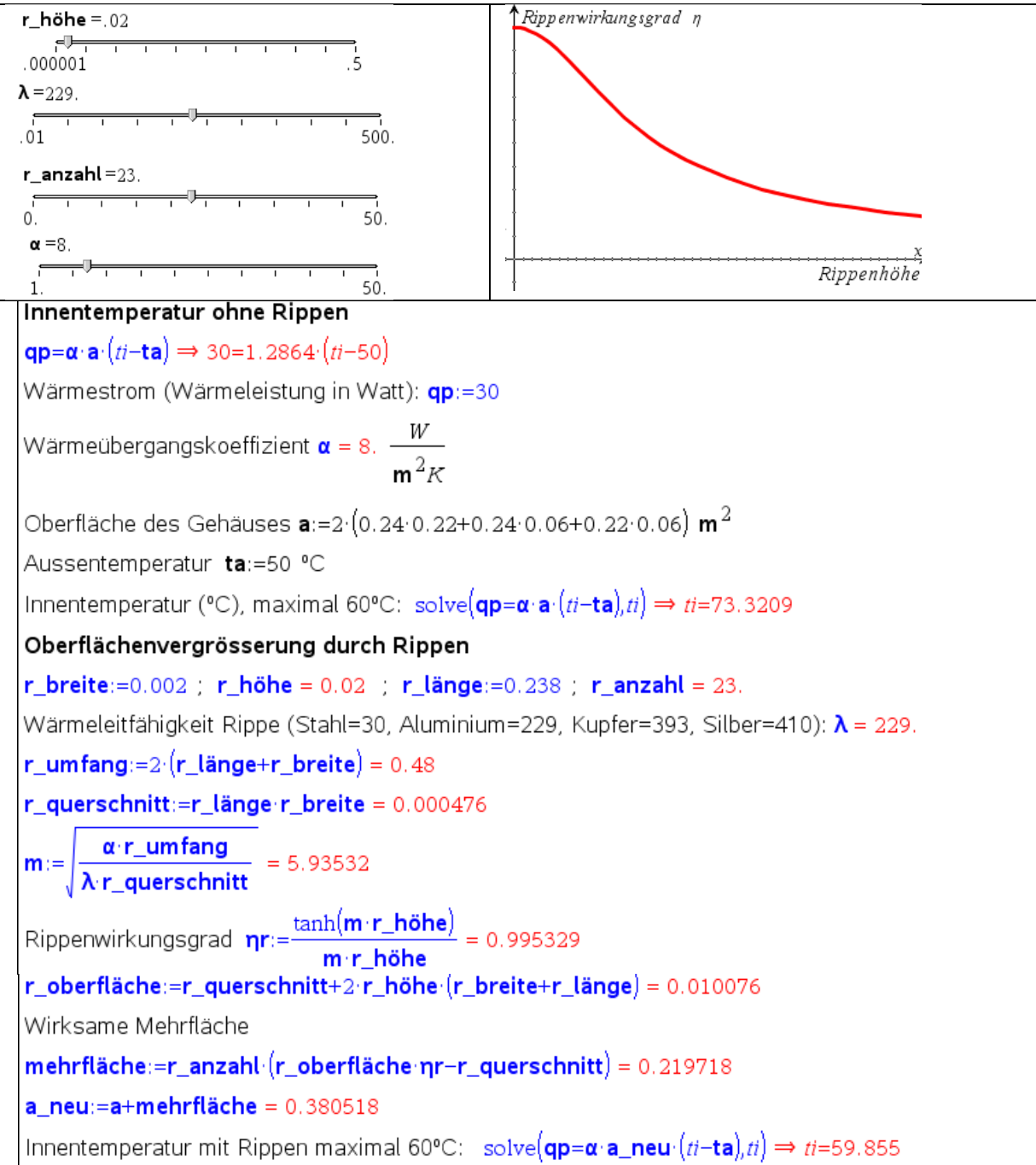

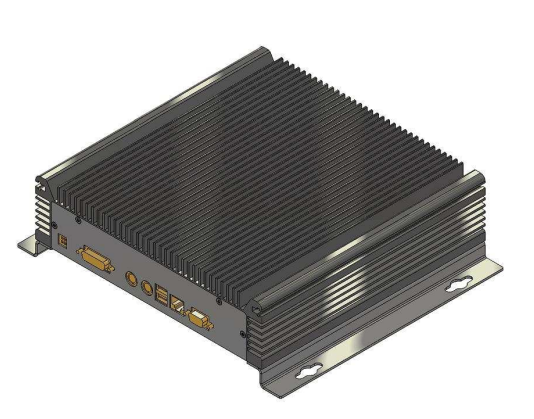

### **4.5 Ausflussmodell**

#### **Problemstellung: Ausfluss eines Wasserbehälters**

Wir füllen einen Zylinder mit Wasser. Am Boden des Zylinders befinde sich ein Ausfluss. Zum Zeitpunkt t = 0 öffnen wir den Ausfluss, wobei die Anfangshöhe der Wassersäule h(0) beträgt. Wir stellen uns die Frage, wie sich die Wasserhöhe h(t) in Funktion der Zeit beim Ausfliessen verhält. Dazu betrachten wir die Wassersäule als System (Wasserspeicher), wobei die Höhe h(t) den Wasserbestand beschreibt. Der Wasserbestand h(t) wird durch den Ausfluss (Änderungsrate von h) geändert. Da der Querschnitt des

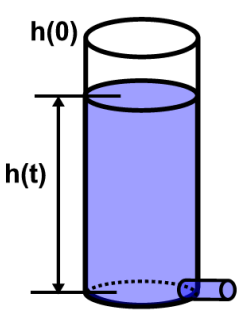

Zylinders konstant ist, beschreibt die Änderungsrate von h auch die Änderungsrate des Wasservolumens ( $V = A \cdot h$ ) im Speicher.

**Verschiedene Modellansätze:** Die Änderungsrate bestimmt den Bestand. Aus der Änderungsrate  $\frac{\Delta h}{\Delta t}$ ∆  $\frac{\Delta H}{\Delta t}$  kann der Bestand  $h(t)$  mathematisch berechnet werden.

Die Gleichung mit der Änderungsrate heisst Differenzialgleichung. Sie kann mit dem Rechner mit Hilfe des Befehles "deSolve()" gelöst werden. Für das Lösen einer Differenzialgleichung muss ein Anfangswert h(0) angegeben werden.

Welchen der folgenden drei Ansätze erwartest du für unser Ausflussmodell? Begründe kurz!

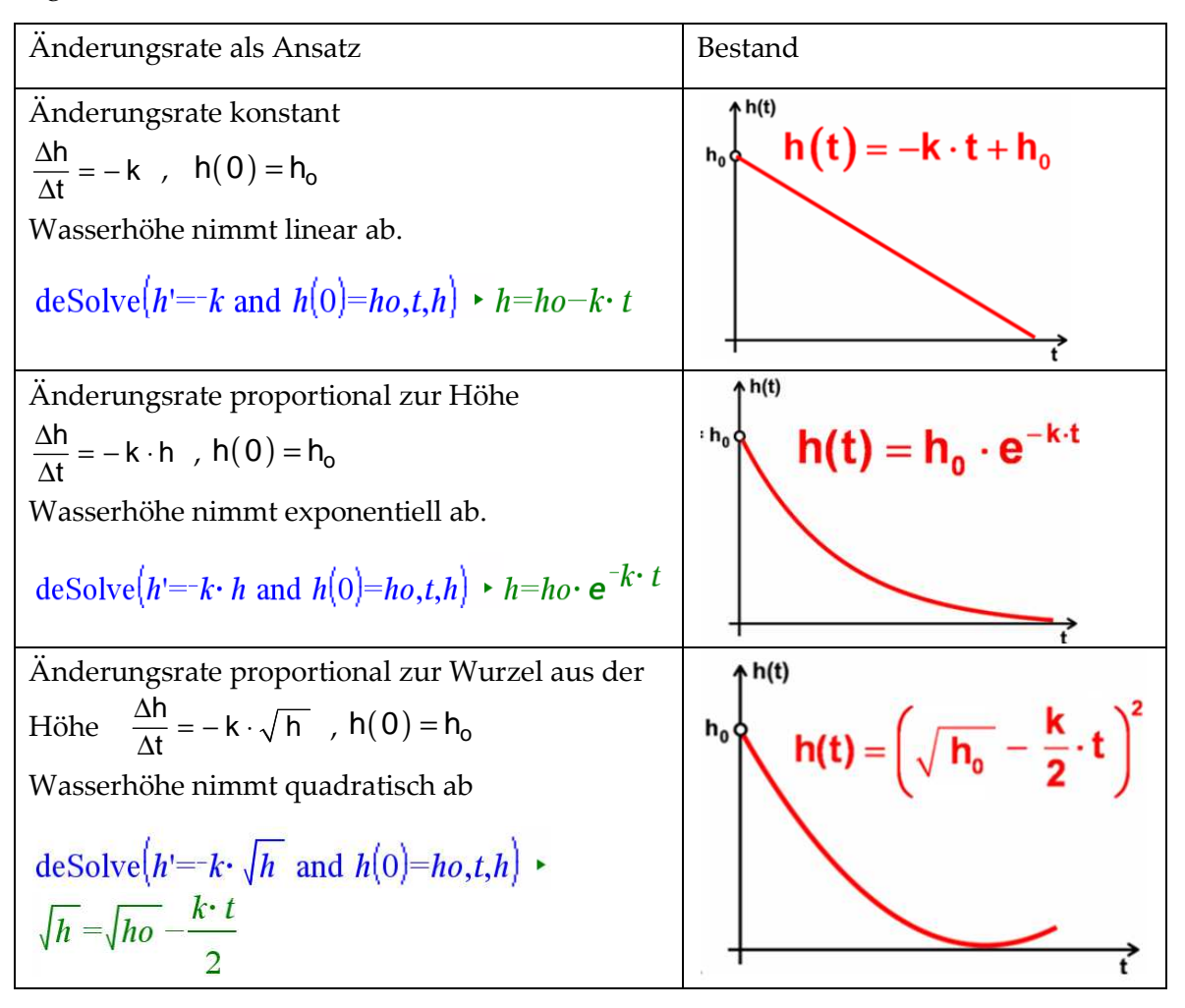

#### **Begründung des Modellansatzes mit dem Energiesatz**

Das Wasser (Masse m) fällt aus der Höhe h und bekommt dadurch eine Geschwindigkeit v. Die Lageenergie  $m \cdot g \cdot h$  wird in Bewegungsenergie  $\frac{m}{2} \cdot v^2$  umgewandelt. Mit der Energieerhaltung lässt sich die Ausflussgeschwindigkeit v berechnen:

 $\frac{m}{2} \cdot v^2 = m \cdot g \cdot h$   $\rightarrow v = \sqrt{2 \cdot g \cdot h}$  (Ausflussgesetz von Torricelli)

Die Ausflussgeschwindigkeit v ist proportional zur Wurzel des Füllstandes h.

Somit ist die Änderungsrate  $\frac{\Delta h}{\Delta t}$ ∆  $\frac{20}{\Delta t}$  proportional zur Wurzel aus dem Füllstand h und der Bestand  $h(t)$  eine quadratische Funktion.

Änderungsrate:  $\frac{\Delta h}{\Delta t} = -k \cdot \sqrt{h}$  $\frac{\Delta h}{\Delta t} = -k \cdot \sqrt{h}$  und Bestand:  $h(t) = (\sqrt{h_o} - \frac{k}{2} \cdot t)^2$  $h(t) = \left(\sqrt{h_o} - \frac{k}{2} \cdot t\right)$ 

#### **Experimentelle Bestätigung**

In einem Experiment befragen wir die Natur, ob die Hypothese mit dem Energiesatz zutrifft. Wir überprüfen das Modell experimentell. Die Messung von  $h(t)$  kann mit

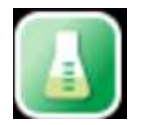

dem TI-Nspire CAS in der App *Vernier DataQuest* mit Hilfe des Bewegungssensors durchgeführt werden. Die Datenaufnahme kann mit 20Hz erfolgen. Somit werden 20 Datenpunkte pro Sekunde erfasst.

#### **Experimentelle Anordnung, Messung mit Bewegungssensor**

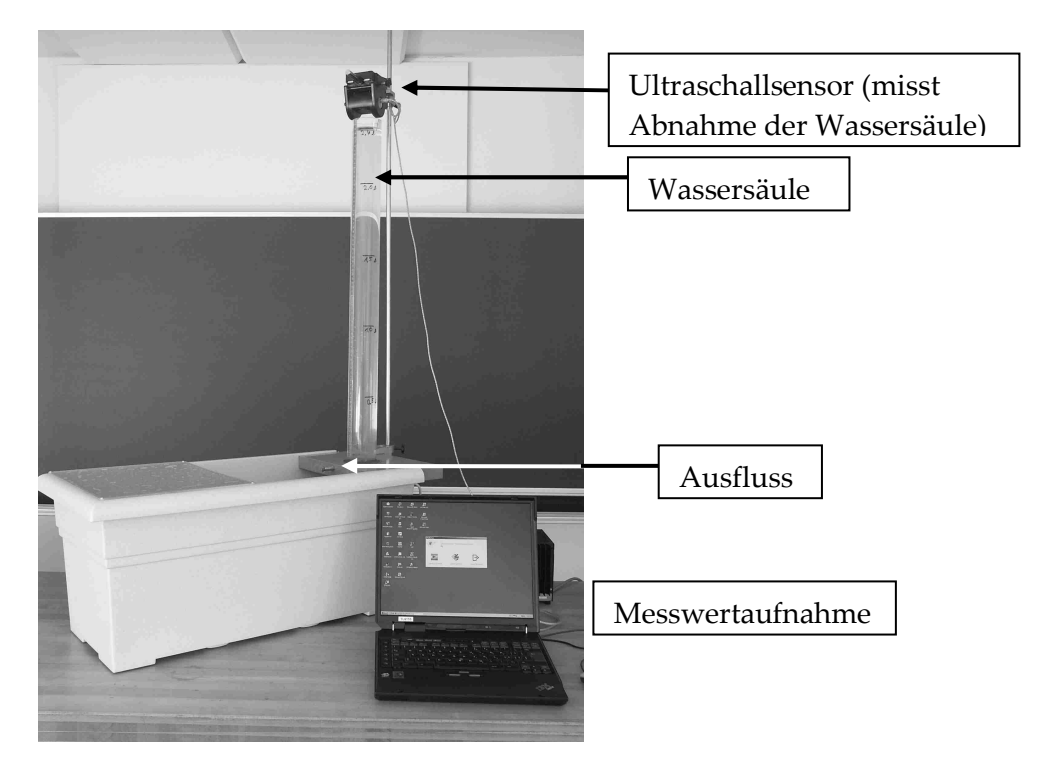

Für unsere Zwecke genügt ein geringerer Datensatz. Durch eine Zeitmessung jeweils nach 5cm Abnahme der Wassersäule erhalten wir 16 Messwerte, mit denen sich eine exponentielle und eine quadratische Regression durchführen lassen. Damit lässt sich zeigen, dass der Wasserbestand nicht exponentiell abnimmt, sondern quadratisch.

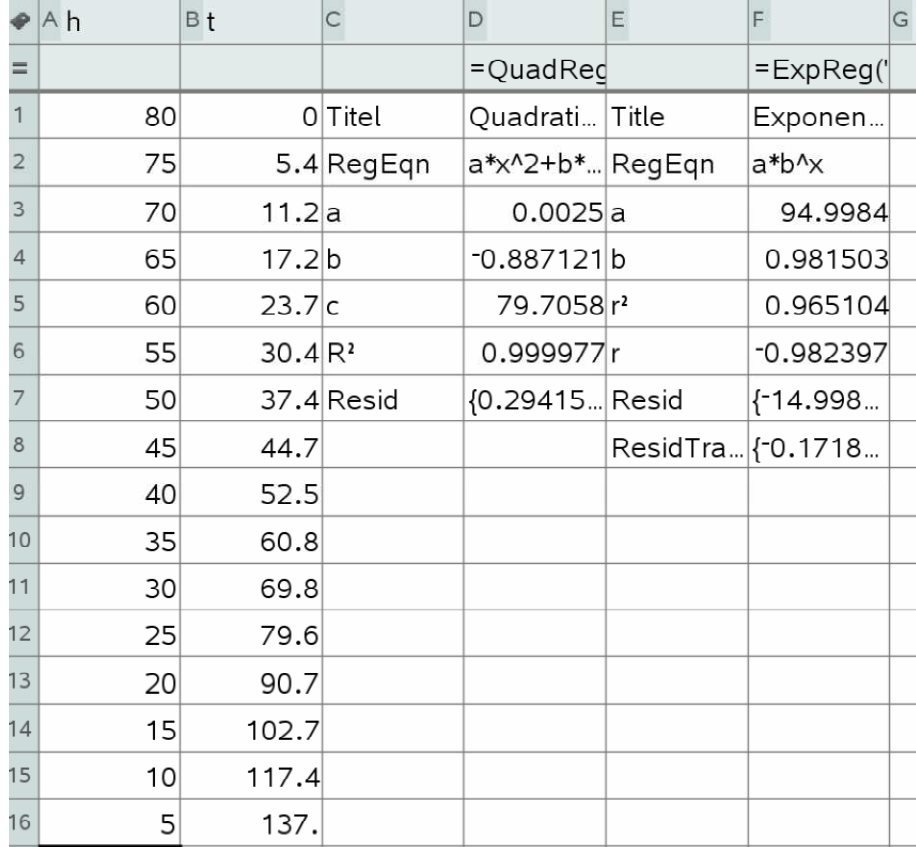

#### **Quadratische und exponentielle Regression der Messdaten**

**Graphische Darstellung der Messpunkte mit den Regressionsfunktionen** 

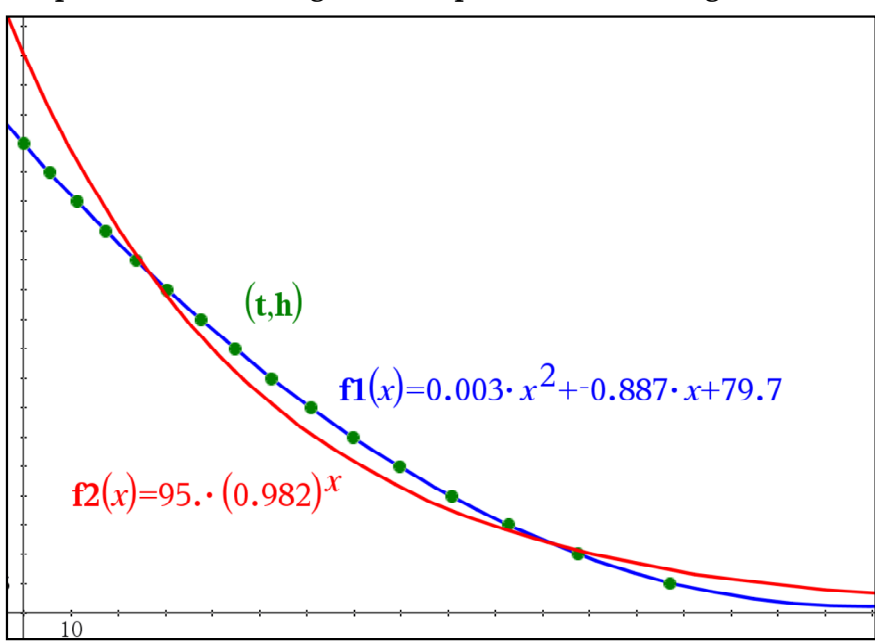

#### **Auswertung und Interpretation der Messdaten**

Die grünen Punkte im Diagramm stellen die gemessenen Daten dar. Die Regressionsparabel ist im Diagramm blau dargestellt. Die exponentielle Regressionsfunktion ist im Diagramm rot dargestellt.

#### **Die Regressionsparabel**

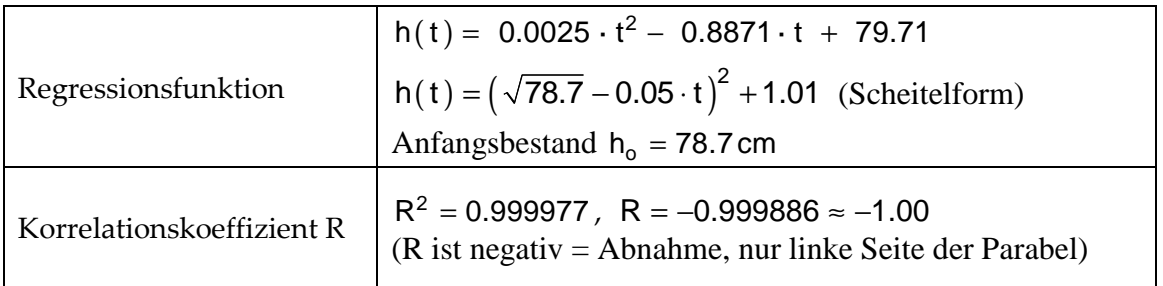

#### **Die exponentielle Regressionsfunktion**

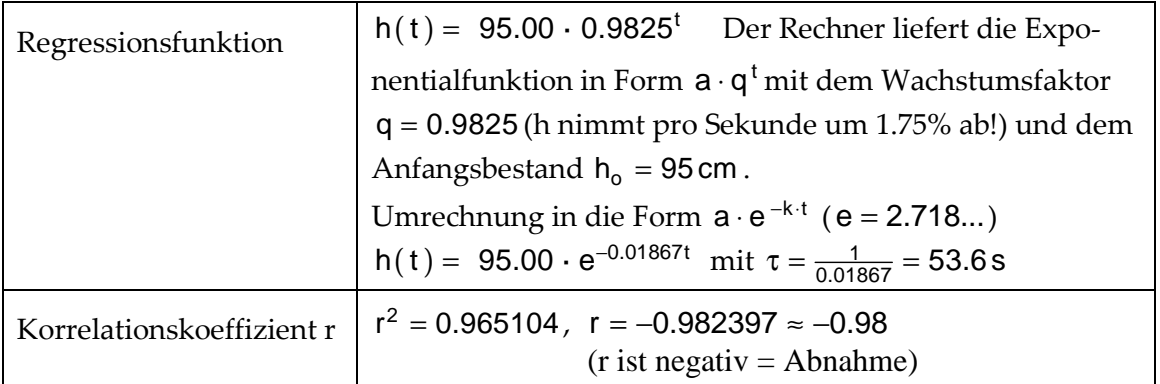

Die graphische Darstellung zeigt, dass die quadratische Funktion, die Datenpunkte besser beschreibt, als die exponentielle Funktion.

Dies wird durch die Rechnung bestätigt, die quadratische Regressionsfunktion liefert ein R =  $-1.00$ , die exponentielle r =  $-0.98$ .

#### **Systeme mit Zu- und Abfluss**

Interessantes Verhalten zeigen Systeme, die zusätzlich zum Abfluss auch einen Zufluss besitzen. Rückkopplungen und Zeitverzögerungen ergeben erstaunliches Verhalten.

Bestand h(t)

Abfluss: 
$$
\frac{\Delta h_{ab}}{\Delta t}
$$
, Zufluss:  $\frac{\Delta h_{zu}}{\Delta t}$   
Änderungsrate des Systems  
 $\frac{\Delta h}{\Delta t} = \frac{\Delta h_{zu}}{\Delta t} - \frac{\Delta h_{ab}}{\Delta t}$ 

Solche Problemstellungen lassen sich rekursiv nach folgendem Muster lösen:

 $\textsf{Bestand}_{\textsf{neu}} = \textsf{Bestand}_{\textsf{alt}} + \textsf{Änderungsrate} \cdot \Delta t$ 

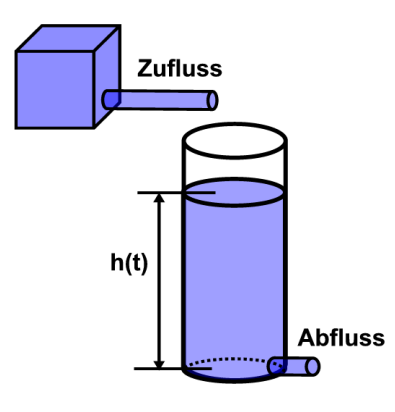

Mit solchen Modellen lassen sich zahlreiche Vorgänge aus der Natur und Technik beschreiben zum Beispiel die Ausbreitung von Infektionen, radioaktive Zerfallsketten oder die Aufnahme eines Medikaments. Siehe TI-Hefte (S1) Funktionen und Modelle (Kap. 4 Mathematische Modellbildung dynamischer Systeme) und Differenzial- und Integralrechnung (Kap.1 Ein mathematisches Modell und die Änderungsrate, Kap. 5 Differenzialgleichungen und Modelle, Kap. 7 Dynamische Systeme).